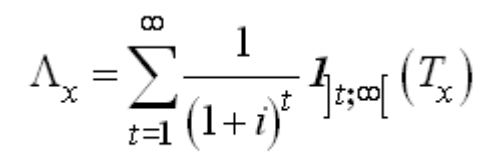

ressources-actuarielles.net

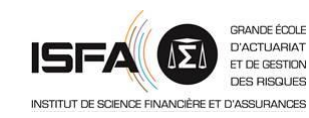

# **Modèles quantitatif pour l'ORSA Introduction**

**Version 2.11**

Janvier 2023

**Frédéric PLANCHET** frederic@planchet.net

Modèles quantitatifs pour l'ORSA 1

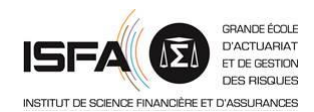

Les objectifs du pilier 2, qui se traduit en pratique par la mise en place d'un système de gestion des risques et de l'ORSA, sont les suivants :

- s'assurer que la compagnie est bien gérée et est en mesure de calculer et maîtriser ses risques ;

- s'assurer qu'elle est bien capitalisée.

Le premier de ces points constitue un développement majeur par rapport à Solvabilité 1.

Il encourage les compagnies à adopter la démarche ERM (*Enterprise Risk Management*) afin qu'elles soient en mesure par elles-mêmes d'apprécier et de mesurer leurs risques.

Plus d'informations sur l'ERM : <http://fr.wikipedia.org/wiki/COSO>

De fait, le pilier 2 comporte de nombreux aspects quantitatifs.

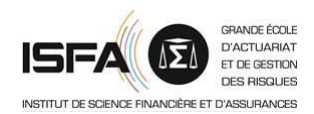

L'ORSA (*Own Risk and Solvency Assessment*) est un processus d'évaluation interne et un outil de contrôle. Il est une composante du système global de gestion des risques :

- l'art. 44 (Gestion des risques) de la directive décrit le cadre général de la gestion des risques ;

- l'art. 45 (Évaluation interne des risques et de la solvabilité) de la même directive précise le cadre de l'ORSA, plus spécifiquement consacré au contrôle de la solvabilité.

Les résultats de l´ORSA doivent être communiqués à l´autorité de contrôle.

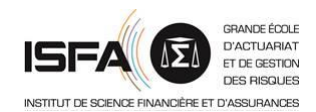

Les articulations entre les piliers un et deux peuvent être schématisées comme suit :

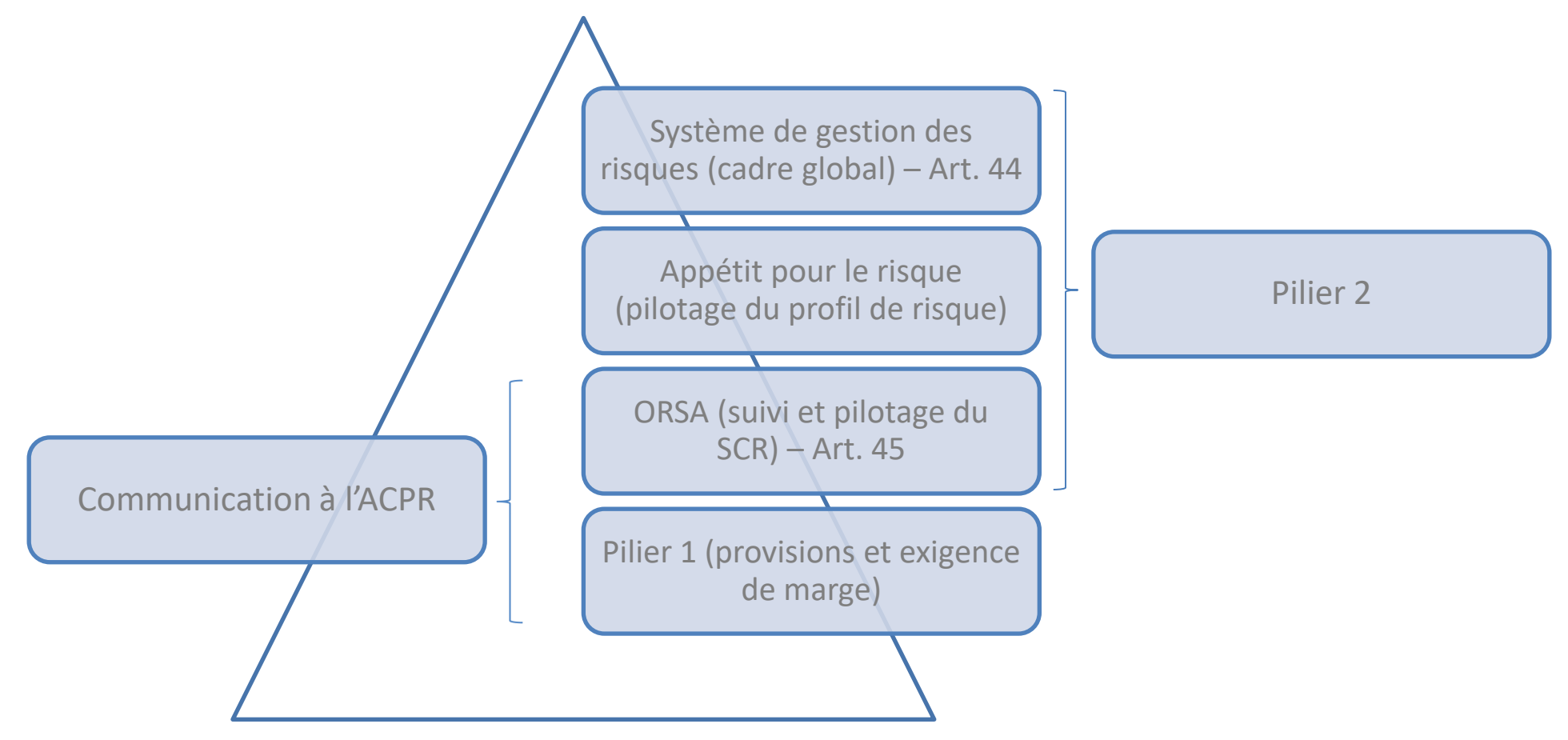

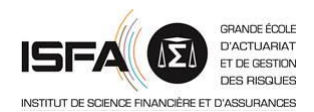

Trois évaluations distinctes sont demandées dans le cadre de l'ORSA (*cf*. ACPR [2014], dont on reprend ci-après les intitulés) :

- l'évaluation du besoin global de solvabilité ;

- l'évaluation du respect permanent des obligations réglementaires concernant la couverture du SCR, du MCR et des exigences concernant le calcul des provisions techniques ;

- l'évaluation de la mesure dans laquelle le profil de risque de l'organisme s'écarte des hypothèses qui sous-tendent le calcul du SCR.

Les risques pris en compte sont d'une part les risques quantifiables (contre lesquels on peut se prémunir par la détention de capital) et les risques non quantifiables (risque de réputation, de liquidité).

*La deuxième évaluation traduit spécifiquement, une préoccupation liée au respect prospectif des exigences du pilier 1 compte tenu du plan d'activité de l'organisme. La préoccupation est plus clairement prudentielle, même si l'évaluation se fait en tenant compte du plan d'activité de l'organisme*. (ACPR [2014])

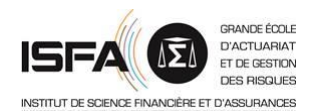

# **Remarque : lien entre ORSA et risque opérationnel**

L'article 13 de la Directive définit le risque opérationnel par (*cf*. CEIOPS [2009]) :

*Operational risk means the risk of loss arising from inadequate or failed internal processes, or from personnel and systems, or from external events*.

Cette définition est identique à celle du Comité de Bâle.

De ce point de vue la mesure de l'écart entre le profil de risque de l'entité et celui implicitement associé au modèle standard (évaluation n°3) est une problématique de risque opérationnel.

Le processus ORSA est ainsi fortement imbriqué avec la problématique du risque opérationnel.

Pour une présentation détaillée du cadre d'évaluation du risque opérationnel, on peut consulter par exemple KARAM et PLANCHET [2012].

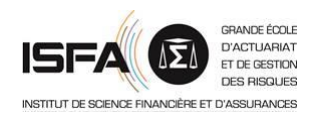

L'entreprise d'assurance doit donc prouver au régulateur qu'elle est en mesure d'intégrer les contraintes réglementaires associées aux objectifs du plan stratégique. Elle doit en particulier le convaincre :

- de sa capacité à couvrir l'exigence minimale de marge avec une probabilité suffisante ;
- de sa capacité à augmenter ses fonds propres le cas échéant.

Pour répondre à ces demandes du régulateur, il convient donc de projeter le bilan sur l'horizon du plan stratégique, ce qui est un exercice potentiellement complexe.

Il s'agit non plus seulement de calculer la valeur nette d'actif (NAV),donc les provisions, et le SCR, mais de fournir une information sur la distribution de ces valeurs dans le futur.

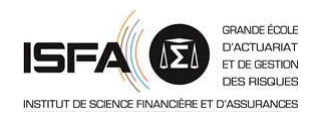

On cherche ici une approche robuste et opérationnelle pour mesurer l'incertitude sur le taux de couverture des engagements prenant en compte les principales sources d'incertitude d'abord dans un cadre d'assurance non-vie :

- le risque de tarification et de provisionnement ;
- le risque financier ;
- le risque commercial (spécifique au cadre de l'ORSA).

Le modèle proposé (repris de GUIBERT et *al*. [2012]) s'appuie sur un cadre général décrit dans GUIBERT et *al*. [2010] auquel une dimension temporelle est ajoutée.

Une fois le cadre de base construit, la prise en compte de la réassurance est également abordée, en suivant PAYEN [2016].

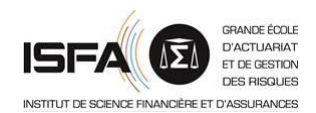

La présentation aborde également les spécificités de l'assurance-vie, qui nécessite des adaptations du cadre de base proposé pour l'assurance non-vie.

Le calcul des provisions est abordé dans le contexte de l'assurance-vie [ici.](http://www.ressources-actuarielles.net/C1256F13006585B2/0/5E48C794E4C019B4C1257834006E9485/$FILE/GSE.pdf?OpenElement)

Une version adaptée à la retraite est proposée dans BONNIN et *al*. [2015a] (une présentation en est disponible [ici\)](http://www.ressources-actuarielles.net/C125768700452127/0/C50F3545E0C75A07C1257C5F0037E36C/$FILE/SEPIA20140306_FP.pdf?OpenElement). BONNIN et *al*. [2015b] proposent une adaptation pour la valorisation de dettes subordonnées.

# **Sommaire**

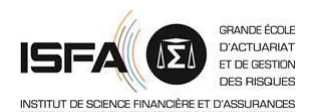

- **1. Modèle de base**
- 2. Extensions
- 3. Application numérique
- 4. Adaptation avec des rentes
- 5. Le cas de l'assurance-vie

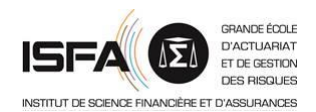

La dynamique des éléments du bilan simplifié peut s'écrire simplement :

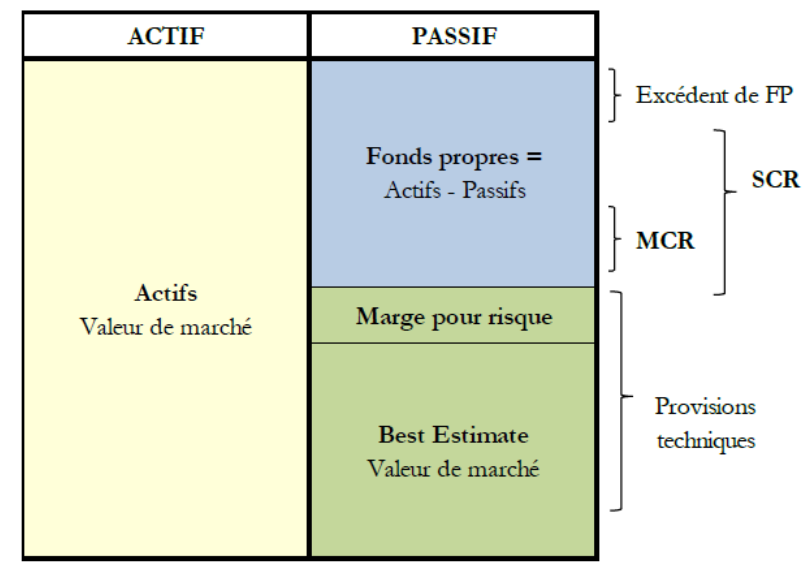

$$
A_{t} = A_{t-1} \times (1 + R_{t}) - F_{t} + C_{t}
$$

$$
L_t = BEL_t + RM_t = BEL_t + \alpha \times D_t \times SCR_t
$$

On souhaite construire la distribution du taux de couverture des engagements réglementaires :

> *t t t t*  $A$   $-L$ *SCR* π  $=\frac{A_t - A_t}{T}$

Mais pour que le modèle soit utilisable en pratique il faut être capable de calculer le SCR figurant au dénominateur.

NB : attention au biais induit par une approche « en moyenne » (voir ce [billet\)](http://actudactuaires.typepad.com/laboratoire/2015/07/mod%C3%A8les-orsa-d%C3%A9terministes-et-biais-sur-le-taux-de-couverture-du-scr.html)

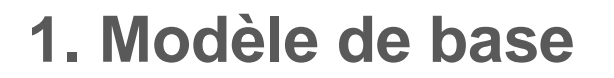

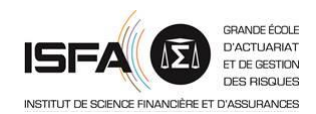

Le calcul du SCR s'appuie sur la projection du bilan à un an (*cf*. GUIBERT et *al*. [2010]) :

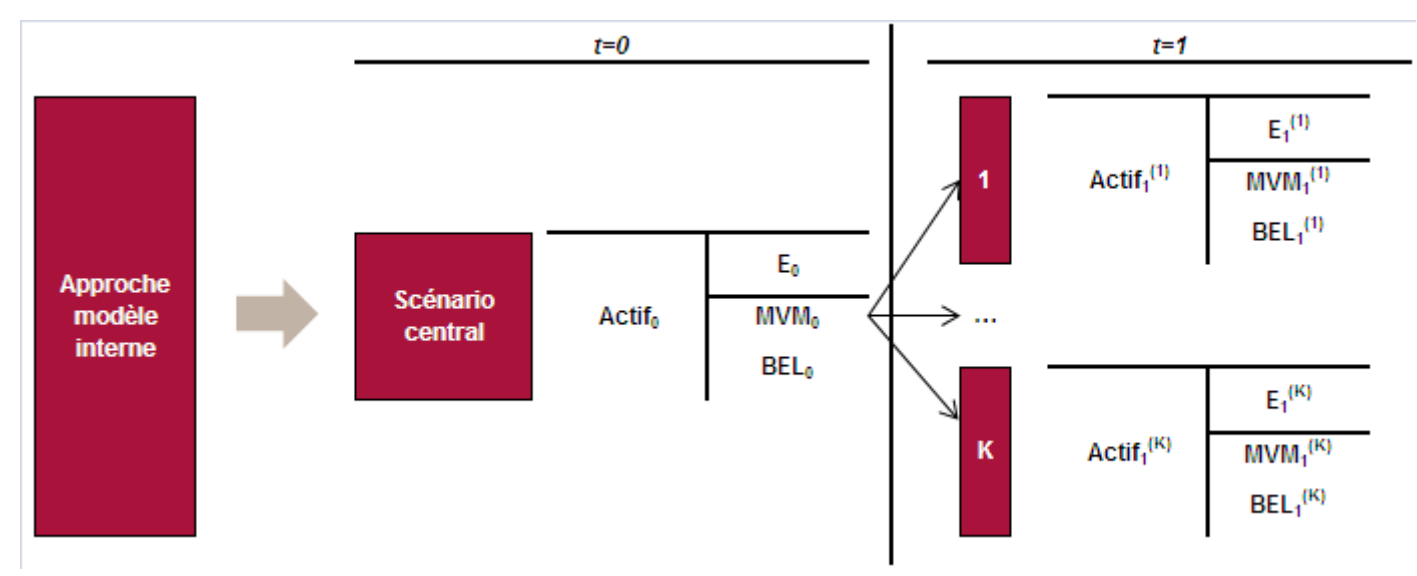

La projection des facteurs de risque sur un an est effectuée en probabilité historique et le SCR est solution de  $P\left(E_{1} < 0 \middle| E_{0} = x\right) = 0,5\%$ 

souvent approché en pratique par (*cf*. BAUER et *al*. [2010]) :

$$
SCR \approx E_0 - VaR_{0,5\%} (\delta(1) \times E_1) \approx E_0 - P(0,1) \times VaR_{0,5\%} (E_1)
$$

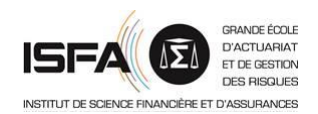

La manière de calculer le SCR n'est pas immédiate, compte tenu de l'imprécision avec laquelle cette notion est définie dans la directive (*cf*. CHRISTIANSEN et NIEMEYER [2012]). D'autres manières de calculer le SCR sont donc possibles : est dé<br>
est dé<br>  $\frac{1}{1} + L_1$ <br>  $\frac{1}{1} + R_1$ <br>  $\frac{1}{1} + R_1$ notion est définie<br>D'autres manières<br>dard ;<br> $[2010]$  qui propos<br> $\frac{F_1 + L_1}{1+R_1} - L_0$ **Figure 12**<br>**Figure 12012**]). D'autres manières de<br>**Figure 12012**]). D'autres manières de<br>**FILLE 12010** qui propose d<br>*SCR* = VaR<sub>99,5%</sub>  $\left(\frac{F_1 + L_1}{1 + R_1}\right) - L_0$ <br>de la prise en compte (ou no **SEFA OF THE SET ON THE SET OF THE SET OF THE SET OF SET OF SOFT AND A SET OF SCR SOFT AND SET OF THE SET OF SOFT AND SET OF SET OF SPACE AND SET OF SPACE OF SPACE OF SPACE OF SPACE OF SPACE OF SPACE OF SPACE OF SPACE OF EFA ●**<br> **EFA ●**<br> **EFA**<br> **EFA**<br>

- utilisation de la formule standard ;
- l'approche de GUIBERT et *al*. [2010] qui propose d'utiliser

$$
SCR = VaR_{99,5\%} \left( \frac{F_1 + L_1}{1 + R_1} \right) - L_0
$$

On doit également décider de la prise en compte (ou non) de la marge pour risque dans le calcul. Le choix de l'approximation retenue n'est pas neutre sur le résultat.

La mise en œuvre de ces modèles peut se faire dans le cadre de modèles analytiques ou par simulation.

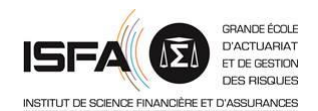

À titre d'illustration, on compare le taux de couverture en fonction des approximations n°1 (GUIBERT et *al*. [2010]) et 2 (BAUER et *al*. [2010]).

On observe en particulier qu'ignorer la marge pour risque conduit à surestimer le SCR (et donc à sousestimer le taux de couverture).

Les écarts d'appréciation entre les différentes approches ne sont pas négligeables.

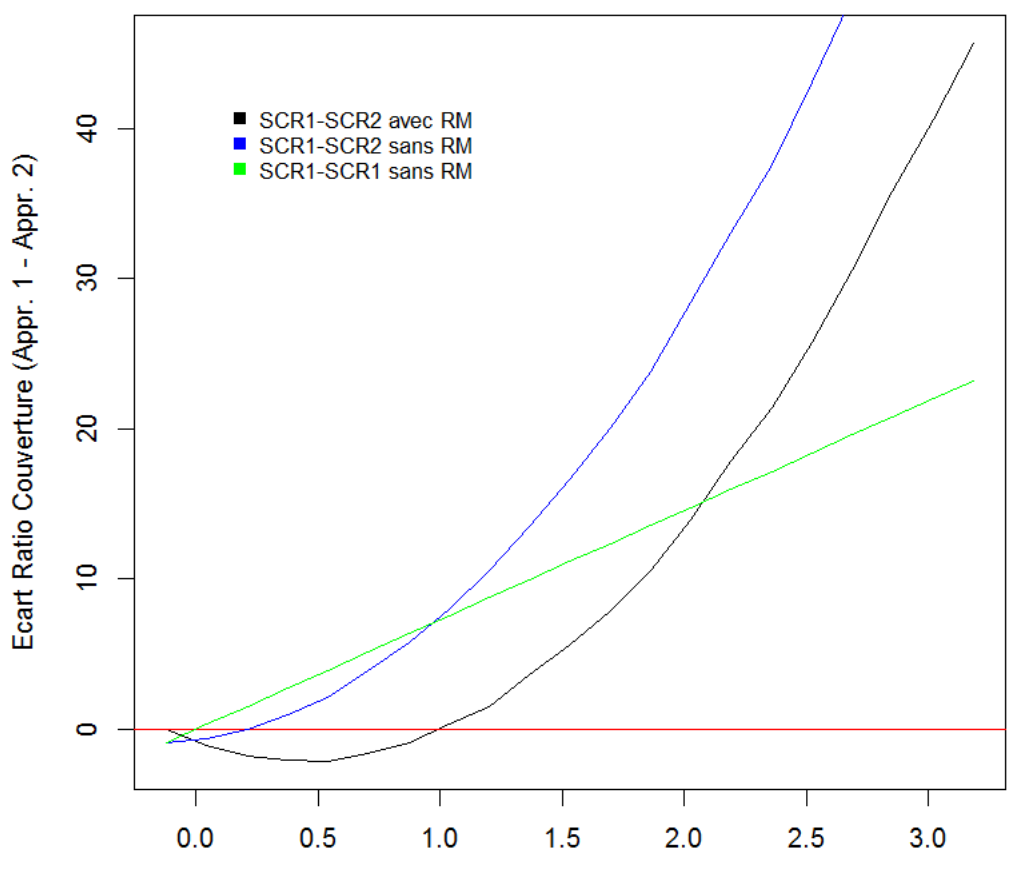

Ratio couverture Appr.1

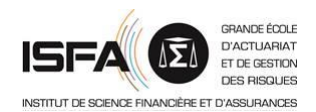

#### **1.1. Le cadre de référence**

En reprenant le cadre et les notations de GUIBERT et *al*. [2010], l'équation générale définissant le SCR :

$$
SCR_t = VaR_t \left( \frac{F_{t+1} + L_{t+1} - C_{t+1}}{1 + R_{t+1}}; 99,5\% \right) - L_t
$$

devient avec l'hypothèse de proportionnalité du SCR au BEL :

$$
SCR_{t} = \frac{1}{1 + \alpha \times D_{t}} \left( VaR_{t} \left( \frac{F_{t+1} + \left(1 + \alpha \times \frac{SCR_{t}}{BEL_{t}} \times D_{t+1}\right) \times BEL_{t+1} - C_{t+1}}{1 + R_{t+1}}; 99,5\% \right) - BEL_{t} \right)
$$

qui est une équation implicite satisfaite par le SCR.

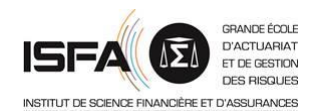

# **1.1. Le cadre de référence**

Il convient de décider si la marge pour risque est prise en compte ou non dans le calcul du SCR.

Le modèle considéré dans la suite est un modèle à temps discret dans lequel on suppose pour le calcul de la marge pour risque que la chronique des SCR futurs est proportionnelle au *best estimate*, ce qui implique :

 $RM_t \approx \alpha \times D_t \times SCR_t$ 

où *D* désigne la duration du passif.

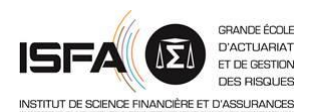

# **1.1. Le cadre de référence**

Il s'agit maintenant de spécifier les différents facteurs intervenants dans l'équation précédente.

Quatre facteurs de risques sont retenus dans le modèle : les cotisations, le *best estimate* (risque de tarification passée), le ratio combiné (risque de tarification future et risque de frais) et le rendement de l'actif.

Les calculs sont menés en deux étapes :

- dans un premier temps on choisit une dynamique temporelle pour les facteurs de risque ;

- dans un second temps, on en déduit les équations d'évolution des autres variables d'intérêt telles que les prestations et la valeur de l'actif.

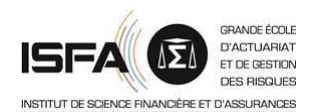

#### **1.2. La dynamique des facteurs de risque**

On définit l'évolution des facteurs de risque à la date *t* par :

$$
C_{t+1} = C_t \times \exp\left(\mu_c - \frac{\sigma_c^2}{2} + \sigma_c \times \varepsilon_{t+1,c}\right)
$$
\n
$$
\beta_{t+1} = \beta \times \exp\left(-\frac{\sigma_\beta^2}{2} + \sigma_\beta \times \varepsilon_{t+1,\beta}\right)
$$
\n
$$
BEL_{t+1} = BEL_t \times \exp\left(\mu_p - \frac{\sigma_p^2}{2} + \sigma_p \times \varepsilon_{t+1,p}\right) + \beta_{t+1} \times C_{t+1} \qquad S_{t+1} = S_t \times \exp\left(\mu_a - \frac{\sigma_a^2}{2} + \sigma_a \times \varepsilon_{t+1,a}\right)
$$

avec la contrainte

$$
\mu_p(t) = r + \ln(1 - \varphi)
$$

les <sup>e</sup> sont des bruits blancs gaussiens (indépendants) et *φ* une constante déterminée par la cadence de règlement des prestations.

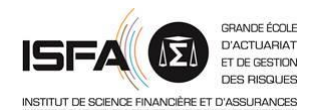

### **1.3. Autres équations d'évolution**

On doit calculer le montant de prestations réglées ; pour cela on observe que l'équation de définition du *best estimate* se met sous la forme :

$$
BEL_t \times e^{-\frac{\sigma_p^2}{2} + \sigma_p \times \varepsilon_{t+1,p}} = e^{-r} \times \left( BEL_{t+1} - \beta_{t+1} \times C_{t+1} \right) + \varphi \times BEL_t \times e^{-\frac{\sigma_p^2}{2} + \sigma_p \times \varepsilon_{t+1,p}}
$$

d'où l'on déduit que :

$$
BEL_{t+1} - \beta_{t+1} \times C_{t+1} = BEL_t \times e^{r - \frac{\sigma_p^2}{2} + \sigma_p \times \varepsilon_{t+1,p}} - \varphi \times BEL_t \times e^{r - \frac{\sigma_p^2}{2} + \sigma_p \times \varepsilon_{t+1,p}}
$$

Cette équation traduit la consommation des provisions en *run-off* : la variation tendancielle du *best estimate* est la conséquence de l'effet de désactualisation minoré des prestations servies.

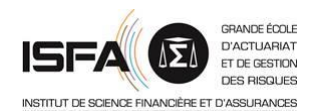

### **1.3. Autres équations d'évolution**

En identifiant les deux termes de l'équation, on trouve alors que les prestations sont égales à :

$$
F_{t+1} = e^{-\frac{\sigma_p^2}{2} + \sigma_p \times \varepsilon_{t+1,p}} \times \varphi \times BEL_t = \theta \times \left(BEL_{t+1} - \beta_{t+1} \times C_{t+1}\right)
$$

avec  $\theta = \frac{1}{1}$  $\theta = \frac{\varphi}{\sqrt{2}}$  $\varphi$ =

On notera que sur la base de ces notations, et en l'absence de cotisations nouvelles, la propriété de cohérence suivante du processus de *best estimate* est vérifiée, à savoir :  $\begin{array}{l} \times BEL_{t}=\theta \times\bigl(BEL_{t+1}-\beta_{t+1}\times C_{t+1}\bigr) \ \csc{\rm{}}\end{array}$ <br>
ces notations, et en l'abs<br>
ence suivante du process $\times\bigl(F_{t+1}+BEL_{t+1}-\beta_{t+1}\times C_{t+1}\bigr)\bigr)$ 

$$
BEL_{t} = E_{t} \left( e^{-r} \times \left( F_{t+1} + BEL_{t+1} - \beta_{t+1} \times C_{t+1} \right) \right)
$$

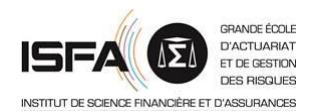

## **1.4. Formule de calcul du SCR projeté**

Comme on l'a vu *infra*, calculer le SCR à la date *t* nécessite de calculer un quantile de la loi de la variable :

$$
\chi_{t+1} = \frac{F_{t+1} + L_{t+1} - C_{t+1}}{1 + R_{t+1}} = \frac{(c_t + \theta) BEL_{t+1} - (1 + \theta \times \beta_{t+1}) C_{t+1}}{1 + R_{t+1}}
$$

$$
\textbf{avec} \quad c_t = 1 + \alpha \times \frac{SCR_t}{BEL_t} \times D_t
$$

Compte tenu de la forme des lois conditionnelles des variables *BEL*, *C* et 1+*R*, on approche la loi de *xhi* par une loi log-normale dont les paramètres sont choisis pour que les deux premiers moments soient exacts.

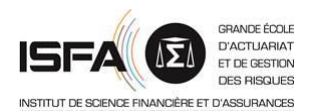

# **1.4. Formule de calcul du SCR projeté**

Une littérature abondante est consacrée à l'approximation de la somme de lois log-normales (*cf*. EL FAOUZI et MAURIN [2006]) et dès lors que la volatilité n'est pas trop importante, on peut retenir une approximation par une loi log-normale dont les paramètres sont obtenus par la méthode des moments.

On applique ce principe ici au cas d'une différence de lois log-normale, ce qui ne pourra valablement fonctionner que pour des situations où les cotisations sont relativement faibles par rapport aux engagements en stock, pour assurer la positivité de la différence.

Il conviendra donc de vérifier *ex-post* la pertinence de l'approximation.

En fonction du contexte, d'autres approximations de la loi conditionnelle de  $\mathcal{X}_{t+1}$ 

peuvent être proposées (*cf*. GUIBERT et *al*. [2010] pour l'utilisation d'un mélange de lois normales ou cette [présentation](http://www.ressources-actuarielles.net/C1256F13006585B2/0/39B54166464089AFC12572B0003D88C2/$FILE/L220111202.pdf?OpenElement)).

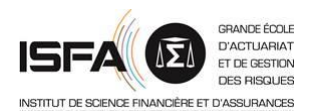

# **1.4. Formule de calcul du SCR projeté**

Pour une loi log-normale, on sait que l'on a :

$$
m = \exp\left(\mu + \frac{\sigma^2}{2}\right) \qquad \qquad v^2 = \left(e^{\sigma^2} - 1\right) \times m^2
$$

Cela implique que les 2 premiers moments conditionnels des facteurs de risque définis ici sont de la forme :

$$
E_t(Y_{t+1}) = Y_t \times e^{\mu_Y} \qquad V_t(Y_{t+1}) = Y_t^2 \times e^{2\mu_Y} \times (e^{\sigma_Y^2} - 1)
$$

On approche la loi de  $F_{t+1} + L_{t+1} - C_{t+1}$  par une loi log-normale dont les paramètres sont donnés par la méthode des moments.

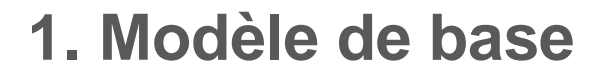

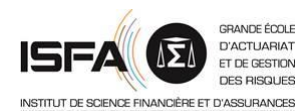

# **1.4. Formule de calcul du SCR projeté**

On trouve après calculs :

$$
\mu_t(\chi) = \mu_t - \mu_a + \frac{\sigma_a^2}{2} \qquad \qquad \sigma_t^2(\chi) = \sigma_t^2 + \sigma_a^2
$$

avec :

,

$$
\mu_t(\chi) = \mu_t - \mu_a + \frac{\sigma_a}{2} \qquad \sigma_t^2(\chi) = \sigma_t^2 + \sigma_a^2
$$

$$
\sigma_t^2 = \ln\left(1 + \omega_t^2\right) \qquad \mu_t = \ln\left(\frac{\left(c_t + \theta\right) \times BEL_t \times e^{\mu_p} - \left(1 - c_t \times \beta\right) \times C_t \times e^{\mu_c}}{\sqrt{1 + \omega_t^2}}\right)
$$

$$
\sqrt{\left(c_t + \theta\right)^2 \times BEL_t^2 \times e^{2\mu_p} \times \left(e^{\sigma_p^2} - 1\right) + c_t^2 \times \beta^2 \times \left(e^{\sigma_p^2} - 1\right) \times C_t^2 \times e^{2\mu_c + \sigma_c^2} + C_t^2 \times e^{2\mu_c} \times \left(e^{\sigma_c^2} - 1\right) \times \left(1 - c_t \times \beta\right)^2}
$$

$$
\omega_t = \frac{\sqrt{\left(c_t + \theta\right)^2 \times BEL_t \times e^{2\mu_p} - \left(1 - c_t \times \beta\right) \times C_t \times e^{2\mu_c}}}{\left(c_t + \theta\right) \times BEL_t \times e^{\mu_p} - \left(1 - c_t \times \beta\right) \times C_t \times e^{\mu_c}}
$$

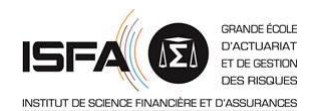

# **1.4. Formule de calcul du SCR projeté**

On obtient finalement l'équation implicite suivante pour le SCR en *t* :

$$
SCR_t = \frac{1}{1 + \alpha \times D_t} \Big( \exp \Big( \mu_t(\chi) + \sigma_t(\chi) \times \phi^{-1} \Big( 99, 5\% \Big) \Big) - BEL_t \Big)
$$

Cette équation est implicite car le SCR en *t* est présent dans les paramètres  $\mu_t(x)$ et  $\sigma_t^2(\chi)$ . Elle se résout simplement par dichotomie.  $\sigma_{t}$  (  $\chi$ 

Le calcul de la valeur nette de l'actif (NAV / BOF) repose quant à lui sur les équations déjà mentionnées :

$$
A_{t} = A_{t-1} \times (1 + R_{t}) - F_{t} + C_{t}
$$

$$
L_t = BEL_t + RM_t = BEL_t + \alpha \times D_t \times SCR_t
$$

# **Sommaire**

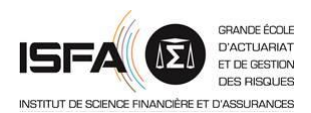

- 1. Modèle de base
- **2. Extensions**
- 3. Application numérique
- 4. Adaptation avec des rentes
- 5. Le cas de l'assurance-vie

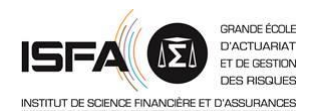

Le modèle décrit à la section précédente, s'il fixe un cadre de travail pour la projection du bilan et de l'exigence de solvabilité, doit toutefois être complété sur les points suivants pour pouvoir être utilisé en pratique :

- modélisation d'une activité multi-branches ;
- prise en compte d'une provision de primes ;
- intégration de la réassurance.

Les deux premières extensions sont directes, seule la prise en compte de la réassurance implique des modifications plus significatives.

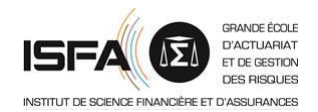

## **2.1. Prise en compte de plusieurs lignes d'affaires**

L'utilisation pratique du modèle proposé ici implique de pouvoir prendre en compte plusieurs lignes d'affaires adossées à un actif général, autrement dit de distinguer des BEL et des cotisations par ligne. Dans ce cas on a :

$$
\chi_{t+1} = \frac{\sum_{j=1}^{n} \left( F_{t+1}^{j} + BEL_{t+1}^{j} - C_{t+1}^{j} \right) + RM_{t+1}}{1 + R_{t+1}}
$$

et on peut donc utiliser encore une approximation par une loi log-normale de la loi conditionnelle de *xhi*, seul le calcul des deux premiers moments du numérateur est modifié. Il est simple de prendre en compte la dépendance entre les branches, pour autant que celle-ci soit mesurée par des coefficients de corrélation entre les lois normales sous-jacentes. On prend ainsi en compte l'effet de l'évolution des primes sur le *mix-produit* et peut identifier des arbitrages dans le politique de souscription.

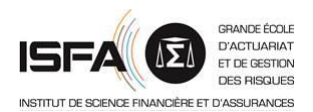

# **2.2. Prise en compte d'une provision de primes**

La formule standard prévoit une décomposition du *best estimate* entre un *best estimate* de sinistres, relatifs aux sinistres déjà survenus à la date d'inventaire, et un *best estimate* de primes relatifs aux sinistres futurs découlant des contrats en portefeuille à la date d'inventaire et des probables primes futures que ces contrats émettront.

Les règles de prise en compte des primes futures sont relativement complexes dans le dispositif Solvabilité 2. En particulier, celles-ci varient en fonction du processus de détermination des tarifs de chaque assureur et elles conduisent donc à une grande hétérogénéité de situations, même en présence de risques par ailleurs identiques.

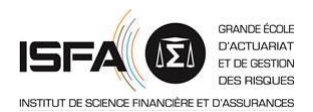

## **2.2. Prise en compte d'une provision de primes**

On peut toutefois observer que, dans les calculs du pilier 1, et dans le contexte de l'assurance IARD retenu ici, l'horizon de prise en compte des primes futures est d'un an. Comme dans le modèle présenté dans ce travail la situation est projetée sur plusieurs exercices, le seul impact de la non prise en compte rigoureuse des règles de détermination du montant des primes futures à intégrer dans le calcul de l'exigence de marge de l'exercice est un décalage dans le temps de la perception de la prime considérée.

En conséquence, le niveau absolu de l'exigence de marge issue du modèle peut être biaisé, mais sa variation ne l'est pas et ce sont les variations de cette valeur (et du taux de couverture) que l'on cherche à décrire.

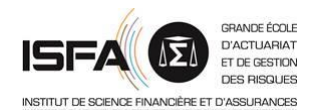

#### **2.2. Prise en compte d'une provision de primes**

Ceci étant précisé, l'ajout de primes futures au sens de Solvabilité 2 peut être introduit simplement en modifiant comme suit la dynamique de la variable *BEL* :

$$
BEL_{t+1} = BEL_t \times \exp\left(\mu_p - \frac{\sigma_p^2}{2} + \sigma_p \times \varepsilon_{t,p}\right) + \beta_{t+1} \times C_{t+1} + \delta \times e^{\mu} \times \left(\beta_{t+1} - 1\right) \times C_t
$$

avec  $\delta$  le taux de reconduction des contrats et  $\mu$  le taux de revalorisation annuel du tarif.

On peut noter que cet ajustement n'a qu'un effet limité sur les résultats du modèle lorsque le ratio combiné est proche de un.

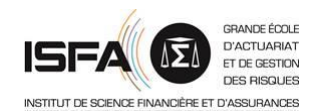

# **2.3. Prise en compte de la réassurance** (cf. PAYEN [2016])

L'introduction d'un dispositif de réassurance fait apparaître dans le modèle un risque supplémentaire, le risque de contrepartie :

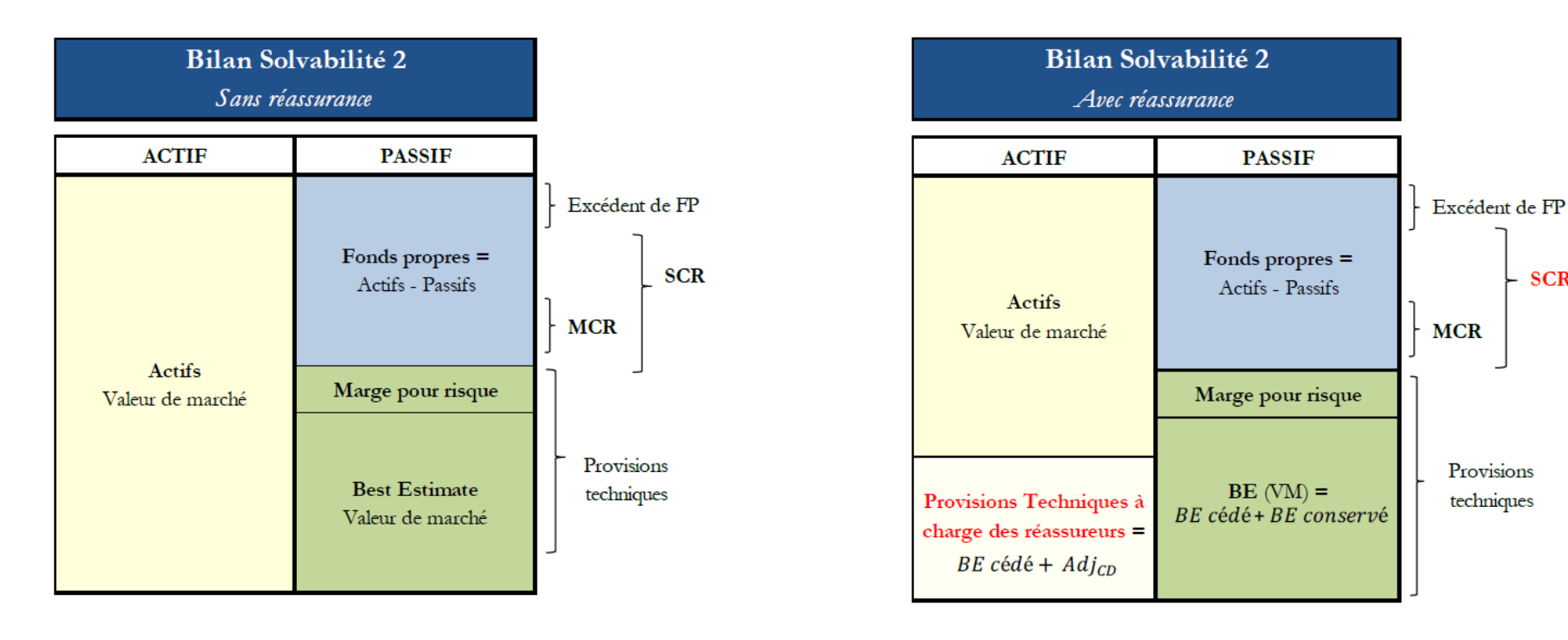

**SCR** 

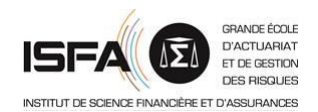

#### **2.3. Prise en compte de la réassurance**

Afin de construire un cadre de modélisation permettant de prendre en compte les différents types de traité, on observe que le *best estimate* brut de réassurance s'écrit

$$
BEL_{t+1} = BEL_t \times \exp\left(\mu_p - \frac{\sigma_p^2}{2} + \sigma_p \times \varepsilon_{t+1,p}\right) + Z_{t+1}
$$

avec *Z<sup>t</sup>*+1 les nouveaux engagements financés par *C<sup>t</sup>*+1 . *Z<sup>t</sup>*+1 peut typiquement être de la forme  $BEL_{t+1} = BEL_{t} \times \exp\left(\mu_{p} - \frac{\sigma_{p}^{2}}{2} + \sigma_{p} \times \varepsilon_{t+1,p}\right) + Z_{t+1}$ <br>
as nouveaux engagements financés par  $C_{t+1}$ .<br>  $Z_{t+1} = \beta_{t+1} \times C_{t+1}$ <br>  $Z_{t+1} = \sum_{i=1}^{N_{t+1}} X_{i}$ 

$$
I_{t+1} \text{ les nouveaux engage}
$$
\n
$$
I_{t+1} = \beta_{t+1} \times C_{t+1}
$$
\n
$$
I_{t+1} = \sum_{i=1}^{N_{t+1}} X_i
$$

suivant le type de traité. On définit le taux de cession par  $\tau_c = \frac{-\tau}{\tau_c}$ 

$$
c = \frac{E_t \left( Z_{t+1}^c \right)}{E_t \left( Z_{t+1} \right)}
$$

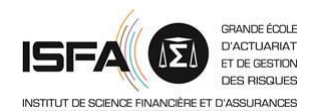

### **2.3. Prise en compte de la réassurance**

La dynamique du bilan de l'entité repose sur les équations suivantes :

- valeur de l'actif financier :  $A_{t+1} = A_t \times (1 + R_{t+1}) - F_{t+1}^A + C_{t+1}^A$ 

- valeur de l'actif de réassurance :  $A_{t+1}^c = BEL_{t+1}^c - Adj_{c,t}$ 

- valeur du passif :  $L_{t+1} = BEL_{t+1} + RM_{t+1} = BEL_{t+1} + \alpha \times D_{t+1} \times SCR_{t+1}$ 

Les fonds propres économiques s'en déduisent :

$$
FP_{t+1} = A_{t+1} + A_{t+1}^{c} - L_{t+1}
$$

L'équation définissant le SCR se généralise aisément (hors risque de défaut) :

$$
SCR_t = VaR_t \left( \frac{F_{t+1}^A + L_{t+1} - A_{t+1}^c - C_{t+1}^A}{1 + R_{t+1}} ; 99,5\% \right) - \left( L_t - A_t^c \right)
$$

Il suffit donc de spécifier les variables  $F_{t+1}^A$ ,  $C_{t+1}^A$  et  $BEL_{t+1}^c$ 

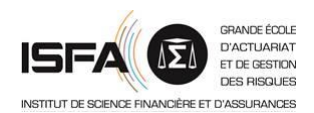

## **2.3. Prise en compte de la réassurance**

#### Exemple : traité XS par sinistre

Dans ce cas, le montant cédé s'écrit, pour une portée *p* et une priorité *f* :

$$
Z_{t+1}^c = \sum_{i=1}^{N_{t+1}} \Bigl[ \bigl(X_i - f \bigr) \wedge p \Bigr]^+
$$

Une fois calculé le taux de cession, le montant des cotisations cédées est trivial à calculer.

Pour ce qui concerne les flux de prestation, on peut proposer comme approximation de les répartir entre l'assureur et le réassureur au prorata du taux de cession associé au traité : ce n'est pas tout à fait exact, mais raisonnable.

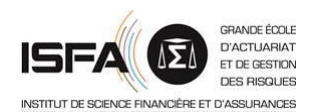

# **2.3. Prise en compte de la réassurance**

Exemple : traité XS par sinistre

Pour un sinistre, le montant conservé est de la forme

$$
R = X - \left[ \left( X - f \right) \wedge p \right]^+
$$

et on peut écrire la loi de *R* en fonction de celle de *X*, comme  $R = \varphi(X)$ :

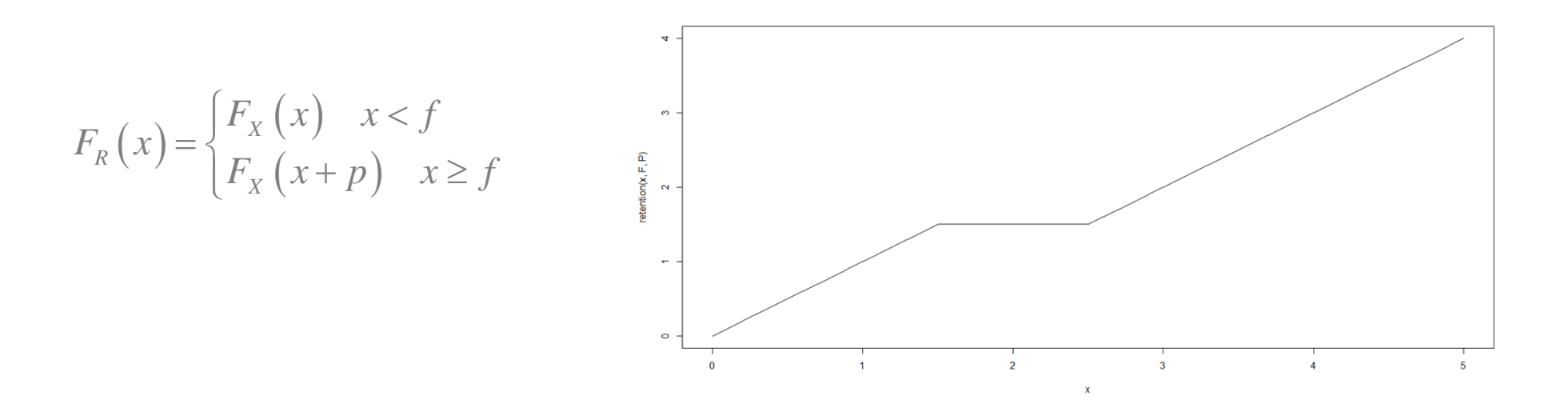
# **2. Extensions**

,

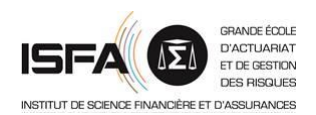

## **2.3. Prise en compte de la réassurance**

Synthèse (repris de PAYEN [2016]) :

La situation particulière de contrats de prévoyance est abordée dans ce [support](http://www.ressources-actuarielles.net/C1256F13006585B2/0/72EE1310B7EBC2A2C1256FD2002E9C76/$FILE/Reassurance.pdf?OpenElement).

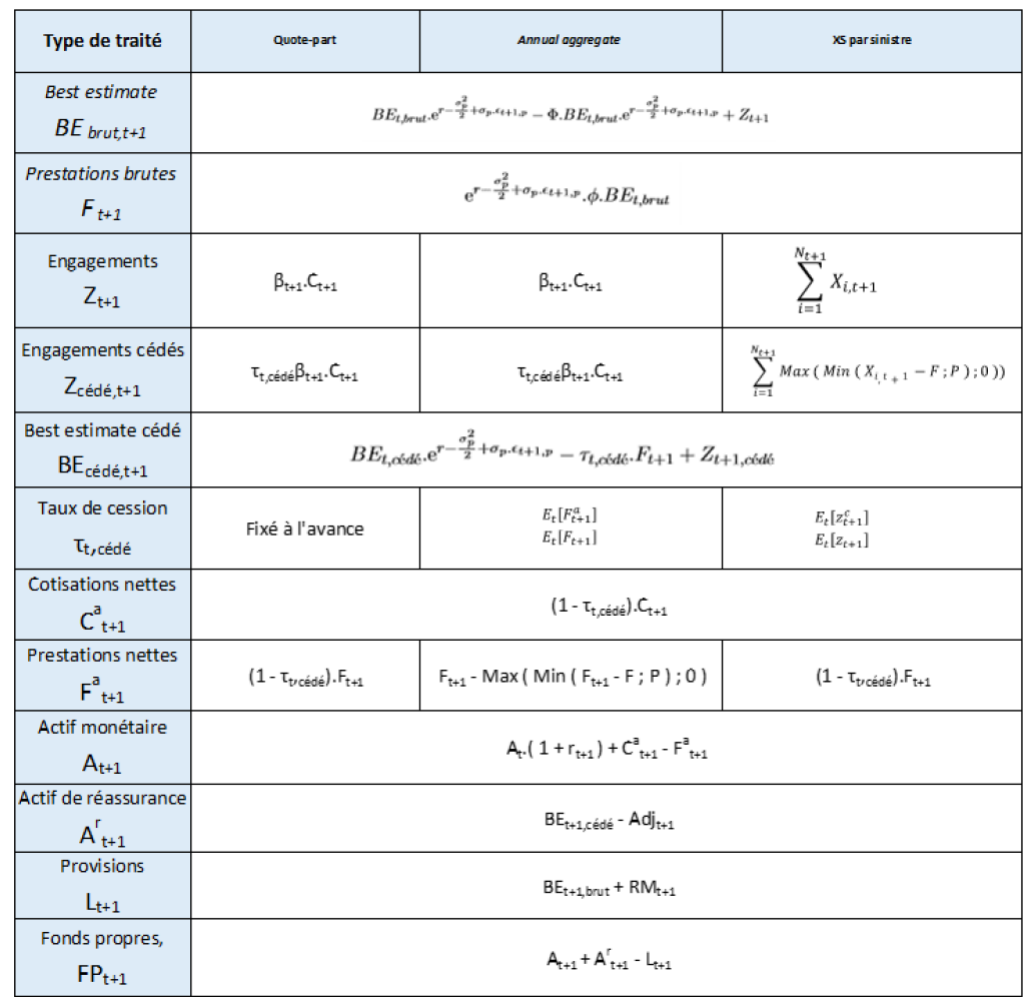

# **Sommaire**

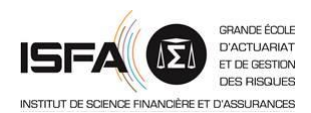

- 1. Modèle de base
- 2. Extensions
- **3. Application numérique**
- 4. Adaptation avec des rentes
- 5. Le cas de l'assurance-vie

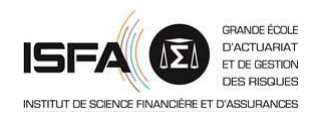

# **3.1. Paramétrage**

,

Soit une compagnie d'assurance commercialisant un contrat frais de santé :

- ratio combiné moyen de 100 %;
- commercialisation de 75 M€ de cotisations et allocation 20 % d'actions et 80 % d'obligations (OAT 1 an) ;
- ratio de couverture initial du SCR de 204 % ;
- plan stratégique : maintenir le profil de risque actuel.

Après validation statistique du caractère log-normal de ses risques, les paramètres suivants sont estimés : -  $\mu_{c} = 0$ ,  $\sigma_{c} = 1\%$ ;

$$
- \sigma_p = 10\%, \varphi = 80\% ;
$$

- 
$$
\sigma_{\beta}
$$
 = 2%,  $\beta$ =100% ;

- 
$$
\mu_a = 3,6\%, \sigma_a = 6,3\%
$$
.

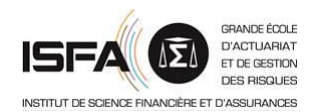

#### **3.1. Paramétrage**

,

Préalablement à la mise en œuvre à proprement parler, on valide le caractère log-normale la loi de *xhi.*

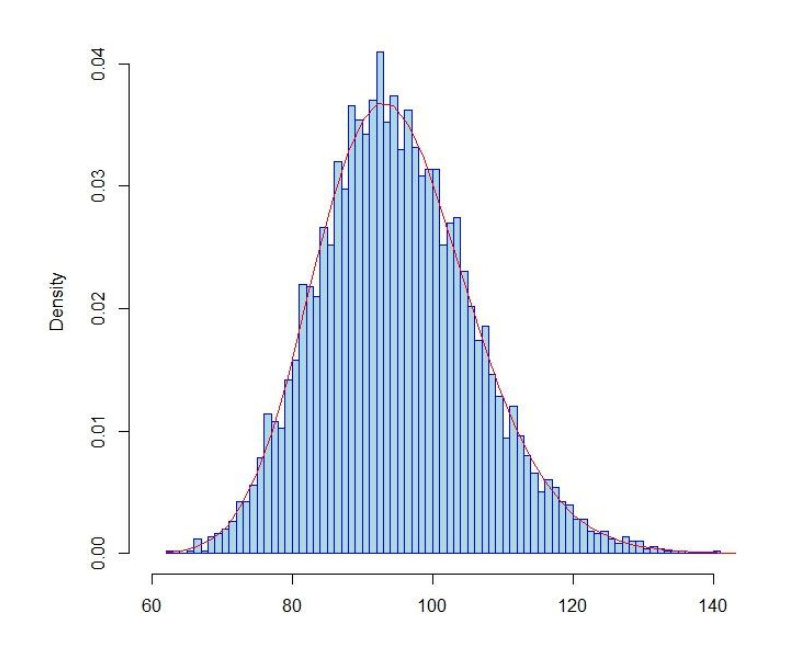

Le test de Jarque-Bera utilisé en général pour des échantillons de grande taille, conduit à une *p*-valeur de 35 %.

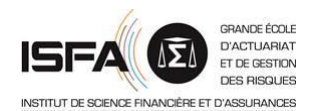

# **3.2. Définition de l'appétit pour le risque**

La compagnie se fixe comme appétit pour le risque :

- un ratio de couverture annuel du SCR supérieur à 150 % dans 95 % des cas et ce sur les 5 prochaines années.
- évolution des fonds propres économiques supérieure à -19 % dans 80 % des cas.

Les résultats du modèle ainsi paramétré sont les suivants :

[1] "Taux de couverture de l'année 0" Min. 1st Qu. Median Mean 3rd Ou. Max. 2.037 2.037 2.037 2.037 2.037 2.037 [1] "Taux de couverture de l'année 1" Min. 1st Qu. Median Mean 3rd Qu. Max. 0.5655 1.7910 2.0600 2.0660 2.3350 3.4730 [1] "Taux de couverture de l'année 2" Min. 1st Qu. Median Mean 3rd Qu. Max. 2.510000  $-0.009893$  1.737000 2.113000 2.127000 4.350000 [1] "Taux de couverture de l'année 3" Min. 1st Qu. Median Mean 3rd Qu. Max.  $-0.9932$  1.7040 2.1770 2.2020 2.6710 5.2120 [1] "Taux de couverture de l'année 4" Min. 1st Qu. Median Mean 3rd Qu. Max. -0.8918 1.6920 2.2320 2.2810 2.8160 5.7530 [1] "Taux de couverture de l'année 5" Min. 1st Qu. Median Mean 3rd Qu. Max. 2.286 2.350  $-1.192$  1.667 2.979 6.689

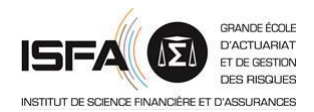

## **3.2. Définition de l'appétit pour le risque**

En pratique la justification que les choix effectués en termes de niveau de probabilité et de seuil reflètent l'aversion au risque du management n'est pas simple. La plupart du temps le calibrage du profil de risque sur une dimension se ramène à identifier 2 paramètres *s* et *p* tels que :

$$
P\left(\frac{X - E(X)}{E(X)} \ge -s\right) \ge p
$$

Estimer les paramètres *s* et *p* n'est pas simple et nécessite *a priori* de se tourner vers des travaux d'économie expérimentale (*cf*. HOLT et LAURY [2002]) pour imaginer une loterie *ad'hoc*.

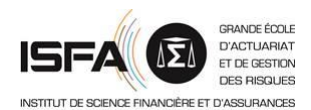

# **3.2. Définition de l'appétit pour le risque**

On trouve notamment à l'horizon un an que :

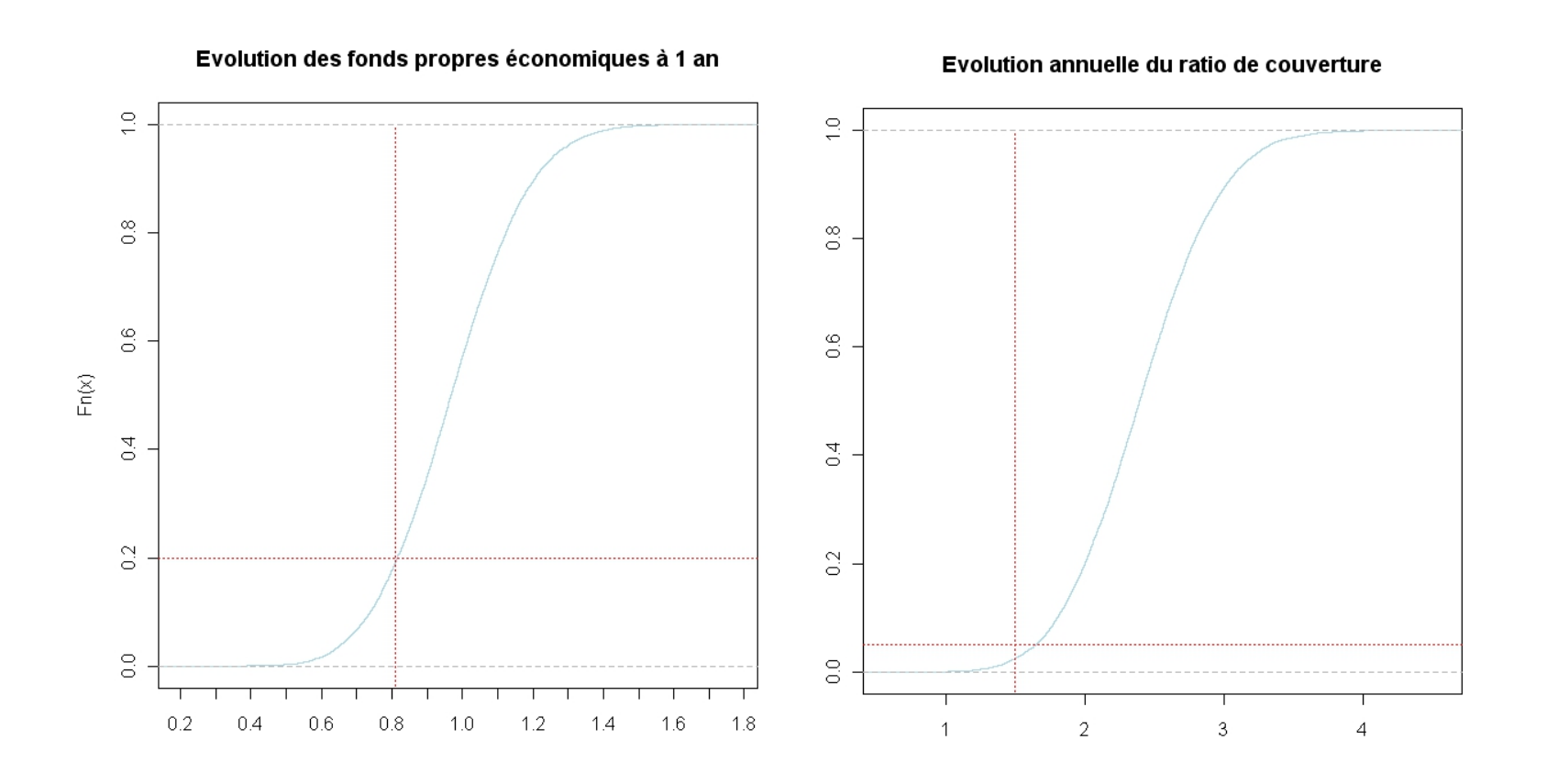

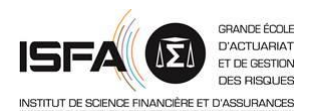

# **3.2. Définition de l'appétit pour le risque**

Les résultats présentés ci-avant indiquent que sur la base du plan stratégique actuel l'ensemble des contraintes définies dans le cadre de la définition de l'appétit du risque sont vérifiées.

Cependant, la compagnie doit fixer des limites de risque et donc définir des intervalles d'allocations.

Deux solutions sont alors envisageables :

- tester plusieurs types d'allocations fixées arbitrairement ;
- définir l'ensemble des allocations permettant de respecter l'appétit du risque défini par la compagnie.

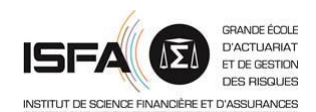

## **3.3. Contraintes sur le ratio de couverture**

Sur la base de la connaissance des processus d'évolution de l'actif et du passif, la compagnie calcule l'évolution du quantile à 95% du ratio de couverture à 1 an en fonction des diverses allocations possibles.

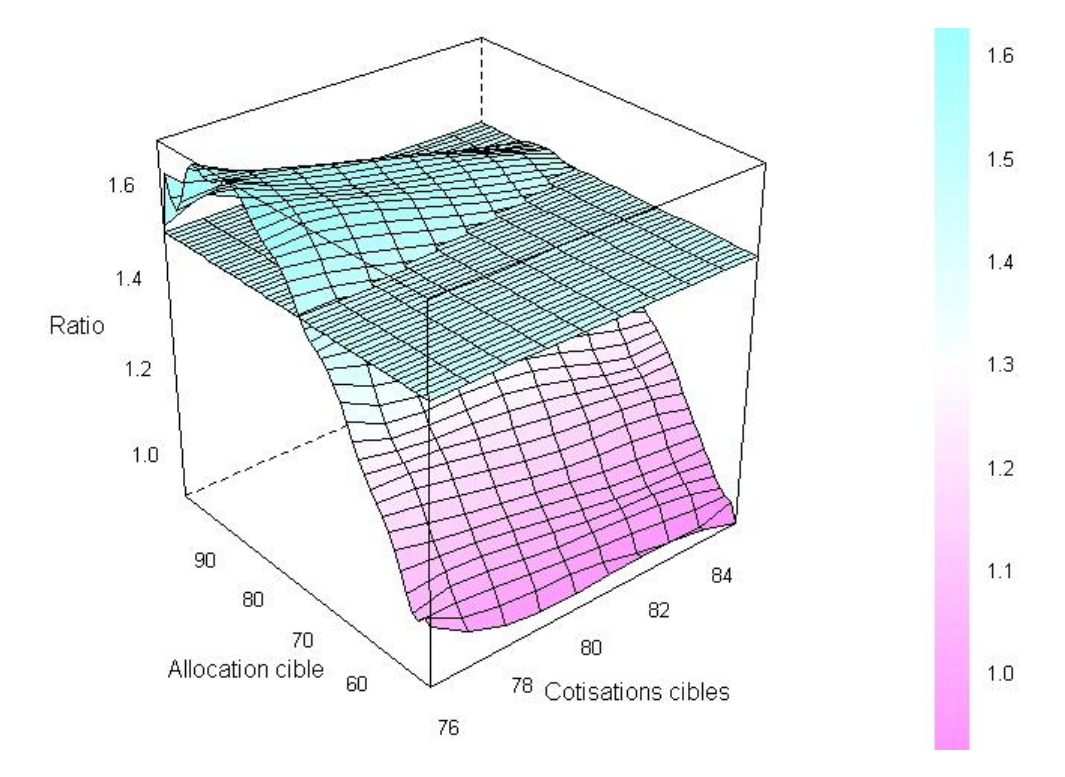

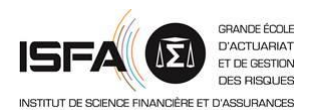

## **3.3. Contraintes sur le ratio de couverture**

Le graphique précédent indique que :

- plus la compagnie accroit son volume de cotisations, plus son allocation action doit être faible ;
- certains volumes de cotisations font apparaître une contrainte d'allocation action minimale. Cependant cette allocation minimale est très faible.

Avant de fixer des contraintes liées à la solvabilité, la compagnie analyse les contraintes liées aux fonds propres.

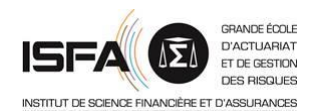

# **3.4. Contraintes sur les fonds propres**

Sur la base de la connaissance des processus d'évolution de l'actif et du passif, la compagnie calcule l'évolution du quantile à 80% du ratio d'évolution des fonds propres économiques à 1 an en fonction des diverses allocations possibles.

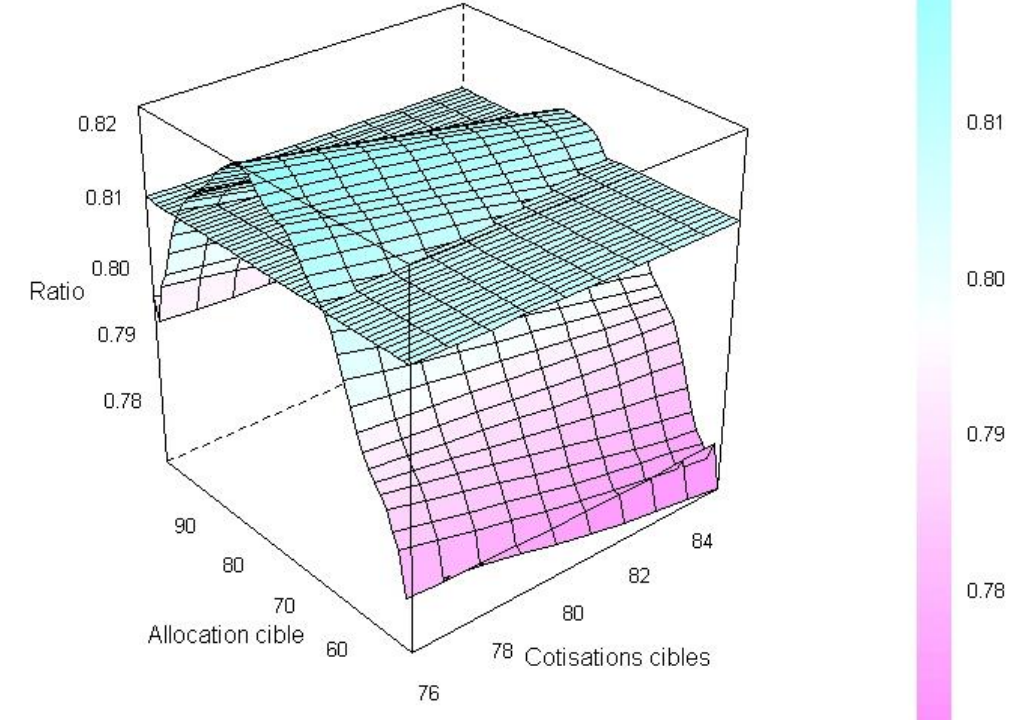

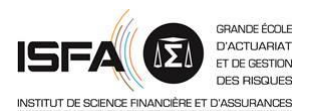

## **3.5. Choix des limites de risque**

Le graphique précédent indique que plus la compagnie accroit son volume de cotisations, plus son allocation action doit être faible. Aussi la compagnie doit en premier lieu exprimer sa préférence de risque :

« préfère-t-elle allouer du risque à l'actif ou au passif ? »

En général, il est logique de privilégier les risques de passif, liés au développement de l'activité. La contrainte associée à la valeur moyenne des fonds propres économiques à 1 an fait apparaître une contrainte d'allocation maximale sur les obligations :

« pour une cible de 80 M€ de cotisations, l'allocation obligataire ne doit pas dépasser 91% (quand pour une cible de 75 M€ de cotisations l'allocation maximale est de 93%)

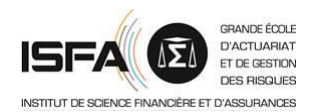

# **3.5. Choix des limites de risque**

En retenant de commercialiser entre 75 et 80 M€ de cotisations (expression de sa culture du risque), l'entreprise doit tenir compte des contraintes sur l'allocation du fait des limites imposées pour le SCR et les fonds propres :

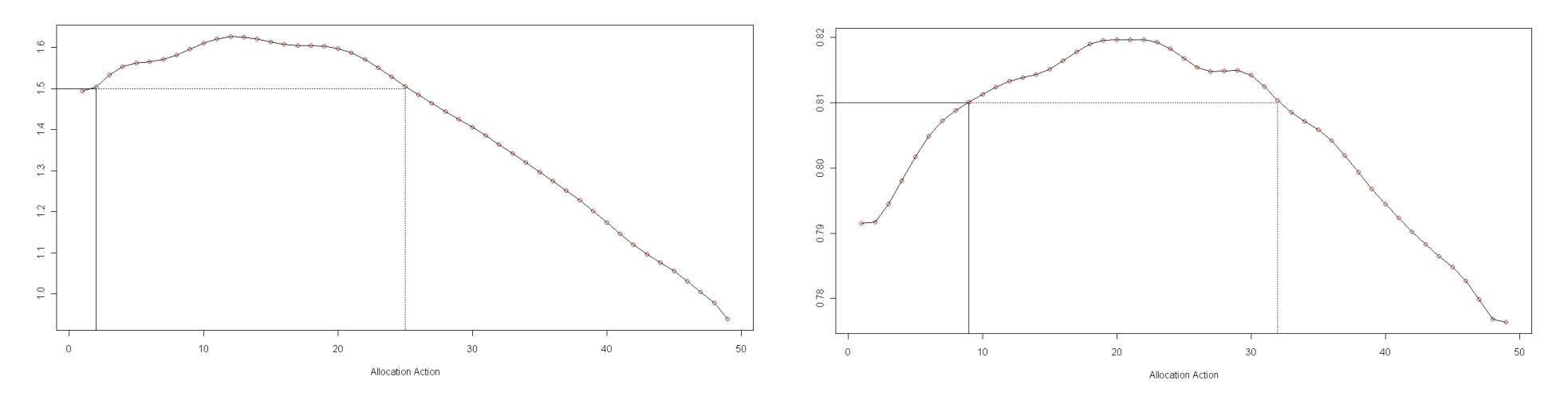

Finalement, l'allocation action est comprise entre 9 % et 25 %.

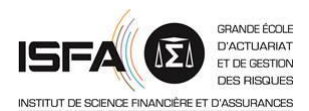

# **3.6. Validation du dispositif**

Sur la base de l'analyse présentée avant, le respect de l'appétit du risque est obtenu sur la base du plan stratégique suivant :

- commercialisation de 75 M€ à 80 M€ ;

- allocation action comprise entre 9 % et 25 %.

Afin de finaliser le dispositif d'ORSA, il est nécessaire de prouver la bonne couverture du SCR sur toute la durée du plan stratégique :

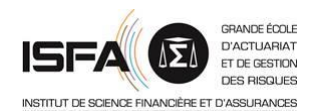

#### **3.6. Validation du dispositif**

Sur la base de l'analyse présentée avant, le respect de l'appétit du risque est obtenu sur la base du plan stratégique suivant :

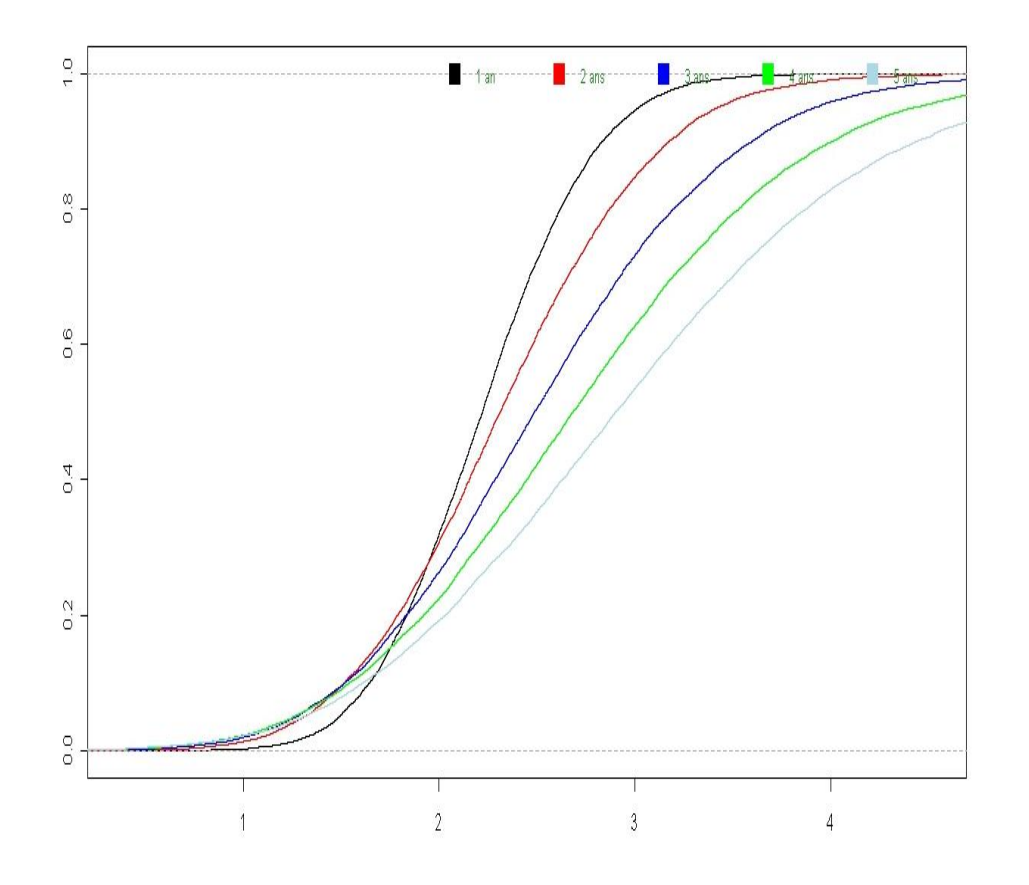

On observe qu'une allocation cible permet de vérifier la contrainte initiale sur 5 ans.

**En considérant un quantile sur la durée de projection :**

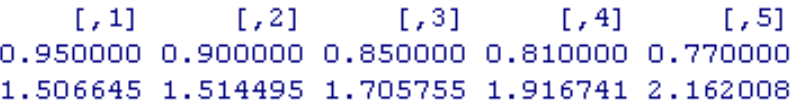

**Mais dans le cas d'une contrainte à 95% sur chaque année de projection, le plan stratégique est trop risqué :**

 $1,31$  $[7,1]$  $1,21$  $[7, 4]$  $[7, 5]$ 0.950000 0.950000 0.950000 0.950000 0.950000 1.506645 1.345198 1.297094 1.292881 1.346144

# **Sommaire**

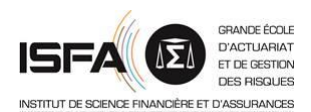

- 1. Modèle de base
- 2. Extensions
- 3. Application numérique
- **4. Adaptation avec des rentes**
- 5. Le cas de l'assurance-vie

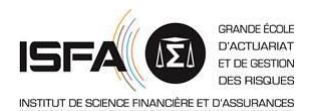

#### **4.1. Contexte**

,

Dans le cas de prestations en rentes on peut observer que

$$
F_t = \sum_{j \in \mathbf{J}} r_j \mathbf{1}_{]t; \infty[} \left( T_{x(j)} \right)
$$

ce qui conduit pour la somme des flux futurs actualisés à l'expression :

$$
\Lambda = \sum_{t=1}^{\infty} F_t \left(1+i\right)^{-t} = \sum_{t=1}^{\infty} \frac{1}{\left(1+i\right)^t} \sum_{j \in J} r_j I_{\left]t; \infty\right[} \left(T_{x(j)}\right) = \sum_{j \in J} r_j \sum_{t=1}^{\infty} \frac{I_{\left]t; \infty\right[} \left(T_{x(j)}\right)}{\left(1+i\right)^t} = \sum_{j \in J} r_j X_j
$$

La provision se calcule donc simplement :

$$
E(\Lambda) = \sum_{t=1}^{\infty} \frac{1}{(1+i)^t} \sum_{j \in J} r_j P(T_{x(j)} > t)
$$

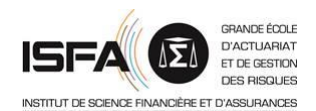

#### **4.1. Contexte**

,

En désignant par Λ la charge actualisée et *J* l'ensemble des assurés en portefeuille, du fait de l'indépendance des individus et comme on peut toujours supposer que les prestations sont bornées par une constante absolue, la distribution limite de Λ est gaussienne :

$$
\Lambda = \sum_{j \in J} r_j X_j \qquad \qquad \longrightarrow \qquad \frac{\Lambda - E(\Lambda)}{\sigma(\Lambda)} \underset{|I| \to \infty}{\longrightarrow} N(0,1)
$$

Aussi sur la base de la connaissance de l'espérance et de la variance de Λ, la formule précédente permet d'approximer la distribution de la charge future actualisée avec lesquelles on peut aisément calculer des quantiles ou des intervalles de confiance. Par exemple l'intervalle de confiance à 95 % pour Λ est de la forme :

$$
IC(\Lambda) = \left[E(\Lambda) - 1, 96 \times \sigma(\Lambda), E(\Lambda) + 1, 96 \times \sigma(\Lambda)\right]
$$

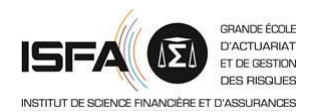

,

Connaître la loi de Λ se ramène donc à calculer l'espérance et la variance de

$$
X = \sum_{t=1}^{\infty} \frac{I_{]t;\infty[}(T_x)}{(1+i)^t}
$$

On trouve facilement

$$
a_x = E(X) = \sum_{t=1}^{\infty} \frac{S_x(t)}{(1+i)^t} \qquad E(X^2) = \sum_{t=1}^{\infty} \frac{S_x(t)}{(1+i)^{2t}} + 2 \times \sum_{t=2}^{+\infty} \frac{1}{i} \left[ \frac{1}{(1+i)^t} - \frac{1}{(1+i)^{2t+1}} \right] S_x(t)
$$

Toutefois, le quantile à 99,5 % de cette distribution ne fournit pas une évaluation du SCR, car il ne tient pas compte de la limitation à un an de la projection (qui est effectuée à l'ultime) ni de la marge pour risque.

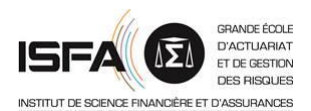

,

On peut intégrer ces contraintes en s'appuyant sur GUIBERT et *al*. [2010] et utiliser l'approximation :

$$
SCR = \frac{VaR_{99,5\%}(\chi)}{BEL_0} - 1
$$

$$
1 - \alpha \times D_0 \times \left(\frac{VaR_{99,5\%}(\chi)}{BEL_0} - 1\right) BEL_0
$$

avec  $\chi = \frac{1 + \text{BL}_1}{1 + \text{BL}_2}$ .  $1+R_{1}$  $E$  +  $BEL$ *R* χ  $^+$  $=\frac{}{1+}$ 

Cela permet par ailleurs d'introduire des facteurs de risque systématiques (incertitude sur la table de maintien et / ou risque financier).

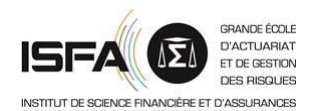

,

On peut alors observer que la loi de  $\chi$  peut raisonnablement être approchée par

$$
\chi \approx \frac{e^r}{1+R_1}\,\Lambda
$$

qui est (asymptotiquement) gaussienne, conditionnellement aux facteurs de risque systématiques (risque financier au travers de R<sub>1</sub> et, le cas échéant, incertitude sur la loi de provisionnement). On utilise alors

$$
\begin{aligned}\n\text{sinplement(). On utilise alors} \\
F_{\Lambda}(x) &= P\left(\Lambda \le x\right) = E\Big[P\big(\Lambda \le x|a\big)\Big]_{|J| \to +\infty} \int \Phi\Bigg(\frac{x-\mu(a)}{\sigma(a)}\Bigg) F_a\big(da\big) \\
\end{aligned}
$$

que l'on approche par une version empirique

$$
F_{\Lambda}(x) \approx F_K(x) = \frac{1}{K} \sum_{k=1}^{K} \Phi\left(\frac{x - \mu(a_k)}{\sigma(a_k)}\right)
$$

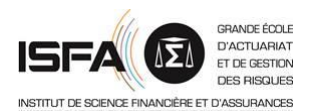

Remarque : la propriété de cohérence du *best estimate* vue *supra* **ec des rentes**<br>
été de cohérence du *best estimate* vue<br>  $(\Lambda_{_t}) = BEL_{_t} = E_{_t}\left(e^{-r} \times (F_{_{t+1}} + BEL_{_{t+1}})\right)$ **rivec des rentes<br>
<b>rivec des rentes**<br> **rivect** de cohérence du *best estimate* vue *supra*<br>  $E_i(\Lambda_i) = BEL_i = E_i(e^{-r} \times (F_{i+1} + BEL_{i+1}))$ <br>  $E_i(e^{-r} \times (F_{i+1} + BEL_{i+1}) - \Lambda_i) = 0$ 

$$
E_t(\Lambda_t) = BEL_t = E_t\left(e^{-r} \times \left(F_{t+1} + BEL_{t+1}\right)\right)
$$

peut s'écrire

,

$$
E_t\left(e^{-r}\times\left(F_{t+1}+BEL_{t+1}\right)-\Lambda_t\right)=0
$$

ce qui légitime l'approximation de  $F_1 + BEL_1$  par  $e^r \Lambda$  (cf. GUIBERT et *al*. [2010] pour la justification complète).

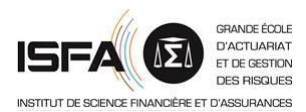

,

Le calcul est donc effectué par simulation des facteurs de risque systématiques :

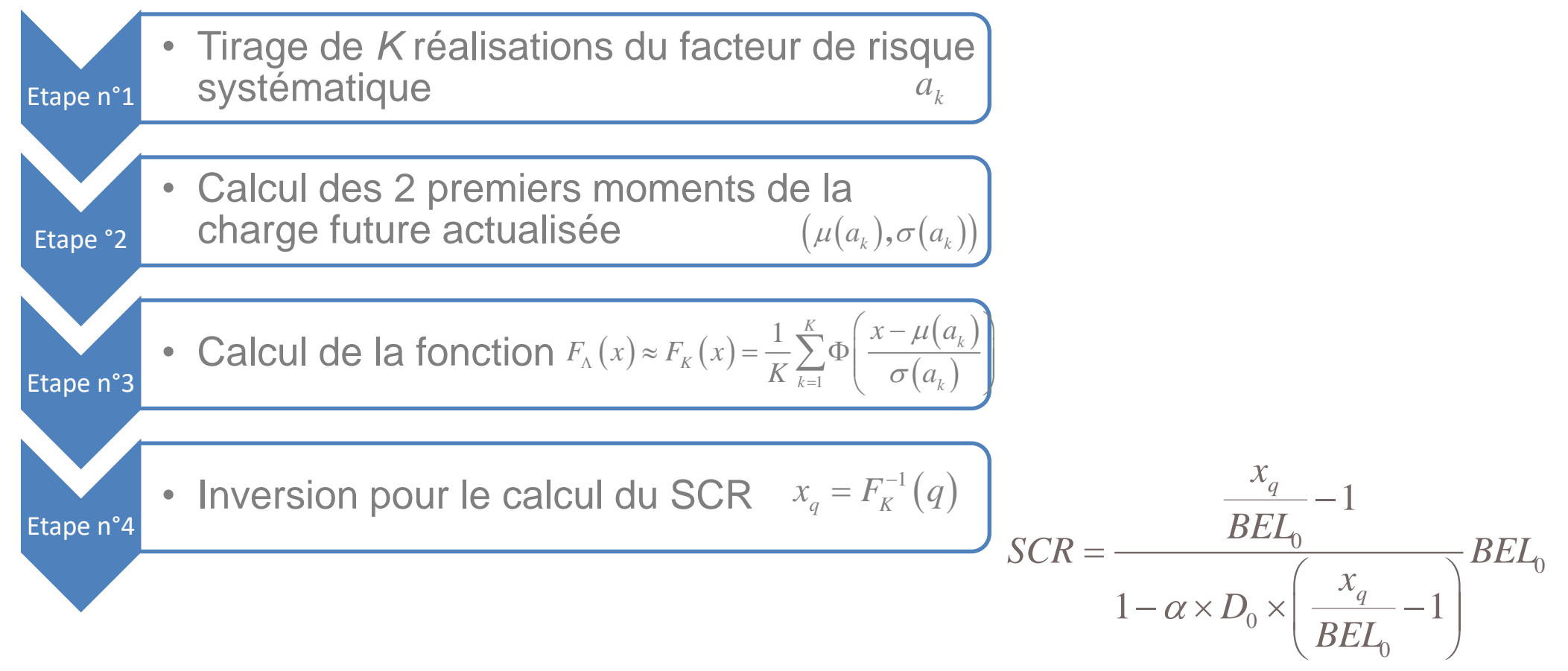

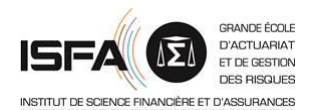

#### **4.3. Prise en compte de la réassurance**

On peut introduire un traité non proportionnel de priorité *F* et de portée *P* de sorte que l'assureur conserve

$$
R = \Lambda - \left[ \left( \Lambda - F \right) \wedge P \right]^{+}
$$

En utilisant l'approximation gaussienne de la loi de  $\Lambda$ , la loi de R est connue puisque

$$
F_{\Lambda}(x) = N\left(\frac{x - E(\Lambda)}{\sigma(\Lambda)}\right) \qquad F_{R}(x) = \begin{cases} F_{\Lambda}(x) & x < F \\ F_{\Lambda}(x + P) & x \ge F \end{cases}
$$

Il reste alors à ajouter au SCR de souscription déterminé à l'aide de la démarche précédente le SCR de contrepartie, puis de les agréger :

$$
SCR_{tot}(F, P) = \sqrt{SCR^2(F, P) +SCR_{def}^2 + 0, 25 \timesSCR(F, P) \timesSCR_{def}}
$$

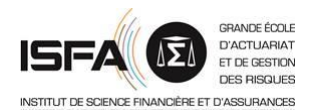

### **4.3. Prise en compte de la réassurance**

Dans le cas considéré ici, il s'agit d'un risque de contrepartie de type 1 (cf. art. 138 du règlement délégué) dont les modalités de calcul sont précisées aux articles 200 et 201 et conduisent simplement, avec une seule contrepartie à

$$
SCR_{def} = c \times \sqrt{PD(1-PD)} \times (1-RR) \times BE_{Rec}
$$

avec le coefficient *c* dépendant du coefficient de variation des pertes. On a donc deux effets liés à la mise en place du dispositif de réassurance :

- Une baisse de la valeur nette d'actif du montant au moins égal à

$$
Adj_{CD} = -\mathbf{max}\bigg( (1 - RR) \times BE_{Rec} \times Dur \times \frac{PD}{1 - PD}; 0 \bigg)
$$

- Une substitution de SCR de contrepartie à une fraction du SCR de souscription.

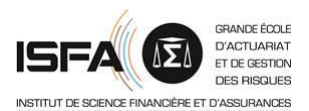

## **4.4. Application**

,

Une fois le calcul du SCR en place, on peut utiliser le cadre présenté *supra* de manière statique (modèle interne pour le risque de souscription par exemple) ou dynamique dans le cadre de l'ORSA.

Un exemple en assurance dépendance est par exemple présenté dans PLANCHET et TOMAS [2013]. On le reprend ici avec une loi de maintien illustrative (représentative d'un risque de maintien en dépendance lourde) et en supposant une volatilité de la perturbation de 20 %. La probabilité de défaut de la contrepartie est fixée à 10^-4 (classe 1 de l'échelle de l'article 199) et le taux de recouvrement  $\dot{a}$  50 %.

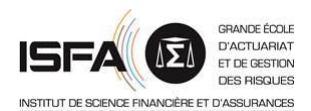

# **4.4. Application**

,

Pour l'incertitude sur la table, on peut utiliser par exemple

$$
\ln\left(\frac{q_x^a}{1-q_x^a}\right) = \ln\left(\frac{q_x}{1-q_x}\right) + \varepsilon
$$

ce qui est équivalent à

$$
q_x^a = \frac{a \times \exp\left(\lg(q_x)\right)}{1 + a \times \exp\left(\lg(q_x)\right)}
$$

Les résultats présentés ne tiennent pas compte du coût du transfert de risque et ne mesurent que l'effet sur le niveau du SCR (rapporté au montant du *best estimate* brut) et le taux de cession des engagements des caractéristiques du traité.

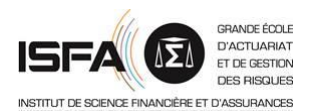

# **4.4. Application**

,

On obtient typiquement des résultats de la forme pour le ratio SCR / BE (à gauche) et le taux de cession (à droite) :

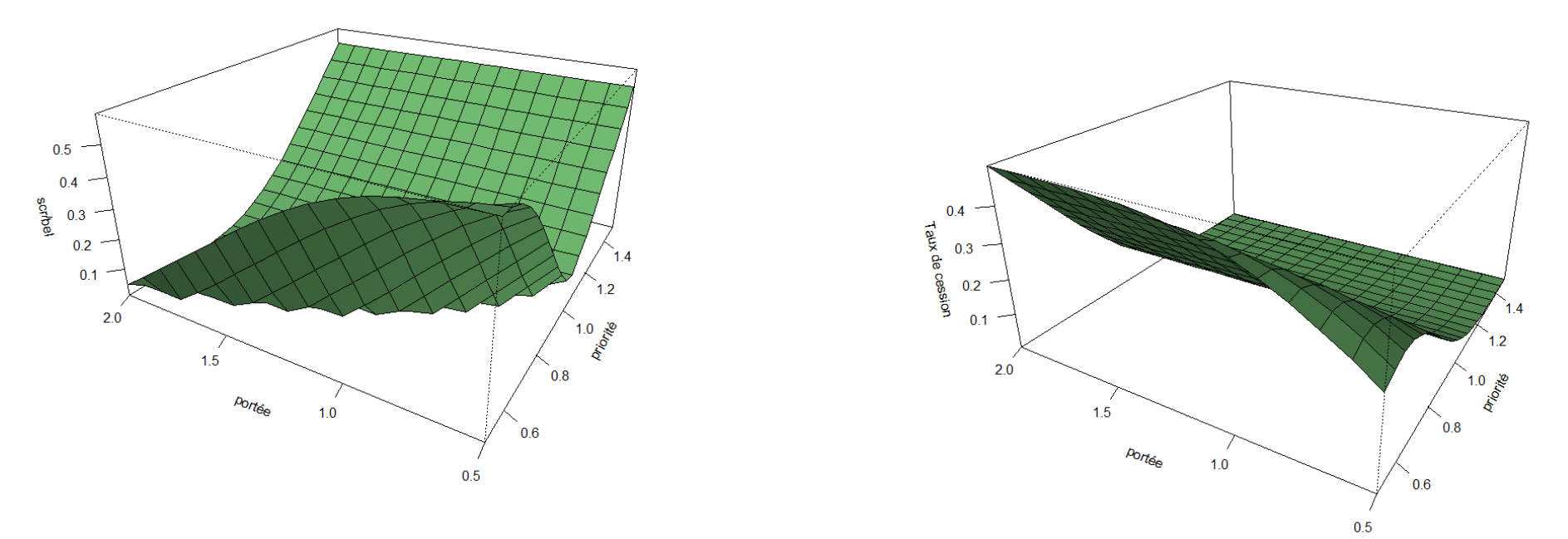

Cela fournit une aide au choix des caractéristiques du traité.

# **Sommaire**

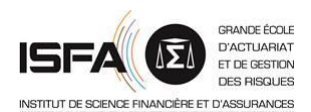

- 1. Modèle de base
- 2. Application numérique
- 3. Extensions
- 4. Adaptation avec des rentes
- **5. Le cas de l'assurance-vie**

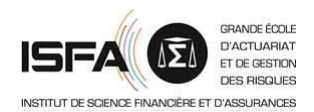

### **5.1. Le contexte**

,

Dans le cas d'un contrat d'épargne ou de retraite, supposer que les risques sont distribués selon des lois log-normales ou normales n'est pas évident à justifier. Au surplus, on ne peut plus supposer l'indépendance entre l'actif et le passif :

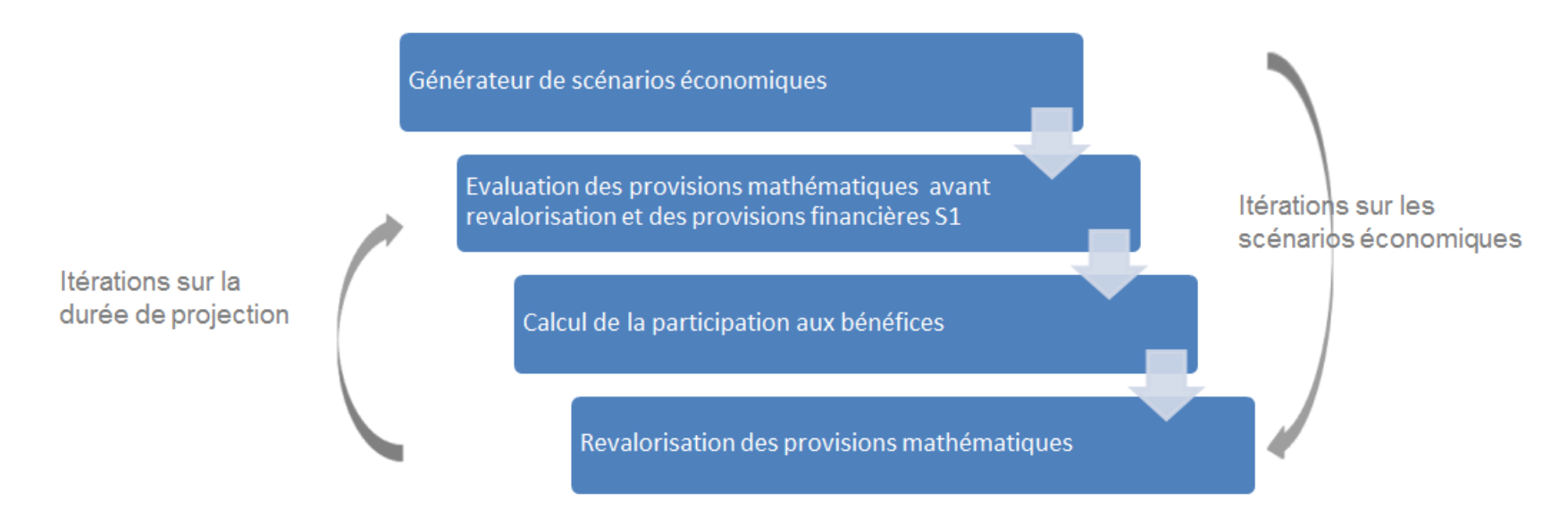

Le calcul du SCR sur la base d'une approximation log-normale de la loi conditionnelle de  $\mathcal{X}_{t+1}$  he peut donc plus être utilisé et le calcul des provisions *best estimate* constitue un point délicat du modèle.

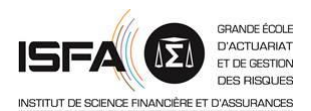

### **5.1. Le contexte**

,

Il est donc en pratique nécessaire de développer un modèle de projection *ad'hoc* pour le calcul des provisions techniques. Ce modèle s'appuie, pour respecter le cadre de la « valorisation économique » sur une projection sous une probabilité risque neutre des facteurs de risque financiers.

L'objectif de ce modèle sera de fournir une évaluation simplifiée des engagements dont le calcul numérique soit efficace, compte tenu du fait qu'il devra être effectué un grand nombre de fois, le long de chaque trajectoire (projetée en probabilité historique) des facteurs de risque.

On présente dans la suite une première approche, bien adaptée aux contrats d'épargne, qui s'appuie sur BONNIN et *al*. [2014]. Une variante adaptée à la retraite est proposée dans BONNIN et *al*. [2015a].

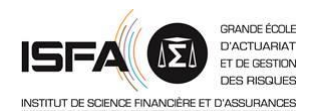

,

On s'appuie sur le fait que BONNIN et *al*. [2014], le *best estimate* d'un contrat d'épargne en € est exprimé à l'aide d'un correctif appliqué au montant de la provision mathématique :

 $BEL(t, T) = \rho(t, T) \times PM(t)$ 

**cas de l'assurance-vie**  
\nAdaptation du modèle  
\nappuie sur le fait que BonNIN et al. [2014], le *best estimate* d'un contrat  
\ngne en € est exprimé à l'aide d'un correctif appliqué au montant de la  
\nion mathématique :  
\n
$$
BEL(t,T) = \rho(t,T) \times PM(t)
$$
\n
$$
\rho(t,T) = \int_{t}^{T} S_{t,t}(u) (\mu_{t}(u) \times \theta_{t}(\omega(t), u-t) + \theta_{2}(\omega(t), u-t)) du + S_{t,t}(T) \times \theta_{t}(\omega(t), T-t)
$$
\n
$$
\rho(t,T) = \rho(t,T,\omega(t)) = \sum_{u=t+1}^{T} \frac{t_{u-1}}{t_{t}} \times (q_{u-1} \times \theta_{t}(\omega(t), u-t) + \theta_{2}(\omega(t), u-t)) + \frac{t_{T}}{t_{t}} \times \theta_{t}(\omega(t), T-t)
$$
\nIodèles quantitatifs pour l'ORSA\n68

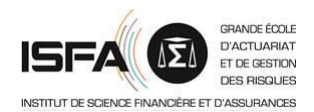

,

On utilise les dynamiques suivantes pour les facteurs de risque (sous la probabilité historique) :

$$
dr(t) = k_r \times (r_\infty - r(t)) dt + \sigma_r dB_r(t)
$$

$$
dr_{A}(t) = \mu_{A}dt + \rho\sigma_{A}dB_{r}(t) + \sqrt{1 - \rho^{2}}\sigma_{A}dB_{A}(t)
$$

$$
dr_A(t) = \mu_A dt + \rho \sigma_A dB_r(t) + \sqrt{1 - \rho^2} \sigma_A dB_A(t)
$$
  

$$
d\omega(t) = k_{\omega} \times (\omega_{\infty} - \omega(t)) dt + \frac{\rho_{s,a} \sigma_{\omega}}{\sqrt{1 - \rho^2}} dB_A(t) + \sqrt{\frac{1 - \rho_{s,a}^2 - \rho^2}{1 - \rho^2}} \sigma_{\omega} dB_{\omega}(t)
$$

La dynamique de l'actif s'écrit alors :

$$
A(t+1) = A(t)\exp\left(\mu_A + \rho \sigma_A \left(B_r(t+1) - B_r(t)\right) + \sqrt{1-\rho^2} \sigma_A \left(B_A(t+1) - B_A(t)\right)\right) - F(t+1)
$$

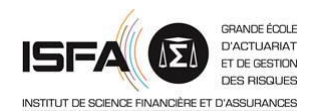

,

On en déduit les dynamiques des différentes variables du modèle :

$$
F(t+1) \approx VR(t) \times \frac{l_{i,t}}{l_{i,0}} \times \exp\left(\sum_{u=0}^{t-1} \eta \omega(u)\right) \times \left(1 - \left(1 - q_i(t)\right) \times e^{\eta \times \omega(t)}\right)
$$
  
\n
$$
\approx PM(t) \times \left(1 - \left(1 - q_i(t)\right) \times e^{\eta \times \omega(t)}\right)
$$
  
\n
$$
A(t+1) \approx A(t) \times \exp\left(\mu_A + \rho \sigma_A \varepsilon_r(t+1) + \sqrt{1 - \rho^2} \sigma_A \varepsilon_A(t+1)\right)
$$
  
\n
$$
-PM(t) \times \left(1 - \left(1 - q_i(t)\right) \times e^{\eta \times \omega(t)}\right)
$$
  
\n
$$
PM(t+1) = PM(t) \times \exp\left(\int_{t}^{t+1} \left(\frac{r(u)}{r(u)} + \omega(u) - \mu(u)\right) du\right)
$$

$$
PM(t+1) = PM(t) \times \exp\left(\int_t^t (r(u) + \omega(u) - \mu(u))du\right)
$$
  

$$
\approx PM(t) \times \exp\left(r(t) + (1+\eta)\omega(t)\right) \times (1-q_i(t))
$$

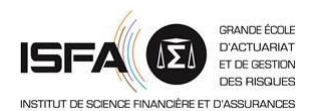

,

Les fonds propres s'expriment alors selon :

$$
E_{t+1} = e^{r(t)} \times \begin{pmatrix} A(t) \times e^{\mu_A - r(t) + \rho \sigma_A \varepsilon_r(t+1) + \sqrt{1-\rho^2} \sigma_A \varepsilon_A(t+1)} \\ -PM(t) \times e^{-r(t)} \times \left(1 - \left(1 - q_i(t)\right) \times e^{\eta \times \omega(t)}\right) \\ -PM(t) \times e^{(1+\eta)\omega(t)} \times \left(1 - q_i(t)\right) \times \rho\left(t+1, T, \omega\left(t+1\right)\right) \end{pmatrix}
$$

d'où l'on déduit une expression du SCR en s'appuyant sur l'approximation usuelle

$$
SCR_{t} \approx E_{t} - VaR_{t} \left( E_{t+1} \times e^{-\int_{t}^{t+1} r(u) du} ; 0.5\%
$$
\n
$$
SCR_{t} \approx E_{t} - VaR_{t} \left( \begin{array}{c} A(t) \times e^{\mu_{A} - r(t) + \rho \sigma_{A} \varepsilon_{r}(t+1) + \sqrt{1 - \rho^{2}} \sigma_{A} \varepsilon_{A}(t+1)} \\ -PM(t) \times e^{-r(t)} \times \left( 1 - \left( 1 - q_{i}(t) \right) \times e^{\eta \times \omega(t)} \right) \\ -PM(t) \times e^{(1+\eta)\omega(t)} \times \left( 1 - q_{i}(t) \right) \times \rho \left( t+1, T, \omega(t+1) \right) \end{array} \right)
$$

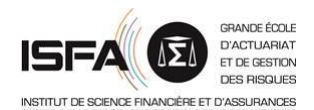

,

On note que comme  $P(t+1, T, \omega(t+1))$  est, conditionnellement à l'information en *t*, une variable somme de variables log-normales, on doit calculer le quantile de la comme (algébrique) de variables log-normales non indépendantes, ce qui n'est pas simple du point de vue analytique.

On procède donc par simulation : conditionnellement à l'état des facteurs de risque en *t*, on est alors en mesure de calculer la distribution empirique de la valeur nette de l'actif en *t*+1 et d'en déduire un estimateur empirique du SCR.
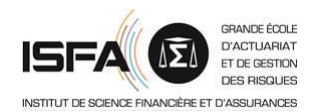

La mise en œuvre des aspects quantitatifs de l'ORSA implique :

- le calcul d'un bilan économique, qui nécessite un modèle potentiellement complexe pour le calcul des provisions ;

- le calcul du SCR, qui nécessite également un modèle (éventuellement la formule standard) ;

- la projection des calculs ci-dessus pour construire la distribution du taux de couverture sur un horizon de quelques années.

Il est indispensable de limiter autant que possible le recours à la simulation : une projection dans le cadre de l'ORSA qui ne reposerait que sur la simulation serait inefficace.

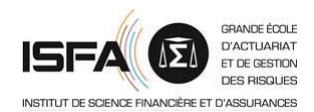

En fonction du contexte et de la nature des risques à modéliser, des choix de modélisation *ad'hoc* doivent être effectués pour :

- la finesse de description de l'actif ;
- le calcul des provisions et donc de la NAV ;
- le calcul du SCR (formule standard ou « modèle interne »).

La construction d'un modèle pertinent nécessite une réflexion préalable sur les facteurs de risque principaux et leurs interactions.

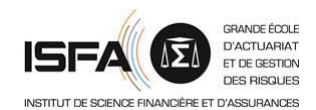

ACPR [2014] « Préparation à Solvabilité II : [enseignements](https://acpr.banque-france.fr/fileadmin/user_upload/acp/Solvabilite-2/20140321__Enseignements_ORSA_pilote_2013.pdf) de l'exercice d'ORSA pilote », Document d'information, Version 1.0.

- BAUER D., BERGMANN D., REUSS A. [2010] « Solvency II and nested simulations a [least-squares](http://www.ressources-actuarielles.net/C1256CFC001E6549/0/3690458B48D11A78C12579AE00695536) monte carlo approach. » In Proceedings of the 2010 ICA congress.
- BERA A., JARQUE C. [1980] « Efficient Tests for Normality, Heteroscedasticity and Serial Independance of Regression Residuals », Economic Letter, 255-9.
- BONNIN F., DE [CLERMONT-TONNERRE](http://www.ressources-actuarielles.net/C1256CFC001E6549/0/414638664CAB4400C1257D4D0056B60E) A., PLANCHET F., SAPONE D., TAMMAR M. [2015b], « Valeur économique de dettes subordonnées pour des sociétés non-vie », *Assurances et gestion des risques*, Vol. 82 (1-2).
- BONNIN F., COMBES F., [PLANCHET](http://www.ressources-actuarielles.net/C1256CFC001E6549/0/189DC463942EC512C1257C5A0038465E) F., TAMMAR M. [2015a] « Un modèle de projection pour des contrats de retraite dans le cadre de l'ORSA », *Bulletin Français d'Actuariat*, vol. 14, n°28..
- BONNIN F., JUILLARD M., PLANCHET F. [2014] « Best Estimate Calculations of Savings Contracts by Closed Formulas Application to the ORSA », *European Actuarial Journal*, [http://dx.doi.org/10.1007/s13385-014-0086-z.](http://www.ressources-actuarielles.net/C1256CFC001E6549/0/79B37FAD045F3B57C12579CF00449A9C)
- BURR I. [2015] « Impact d'un dispositif de réassurance [non-proportionnelle](http://www.ressources-actuarielles.net/C12574E200674F5B/0/CCC20CA4AD5D771AC1257EBD005C68FE) sur le risque de réserve, » UdS, Mémoire d'actuaire.
- CEIOPS [2009] Advice for Level 2 Implementing Measures on Solvency II: SCR standard formula Article 111 (f) Operational Risk
- CHRISTIANSEN M., NIEMEYER A. [2012] « The fundamental definition of the Solvency Capital [Requirement](http://www.ressources-actuarielles.net/C1256CFC001E6549/0/390080A44A515165C1257C7D00213763) in Solvency II. », Preprint Series: 2012-02, Universität ULM..
- EL FAOUZI N.E.; MAURIN M. [2006] « Sur la loi de la somme de variables [log-normales](http://www.ressources-actuarielles.net/C1256CFC001E6549/0/66FA8AECE8AE7237C125785F00362D87) : application à la fiabilité de temps de parcours routiers », INRETS, Working Paper.

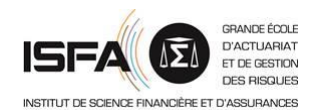

GUIBERT Q., JUILLARD M., PLANCHET F. [2012] « Measuring Uncertainty of Solvency Coverage Ratio in ORSA for Non-Life Insurance », *European Actuarial Journal*, 2:205-226, doi: [10.1007/s13385-012-0051-7.](http://www.ressources-actuarielles.net/C1256CFC001E6549/0/AF9E7092B26ADBC6C125786F0028F470)

GUIBERT Q., JUILLARD M., [PLANCHET](http://www.ressources-actuarielles.net/C1256CFC001E6549/0/628E0A5A2A4610B4C12576EB004C8B45) F. [2010] « Un cadre de référence pour un modèle interne partiel en assurance de personnes », *Bulletin Français d'Actuariat*, vol. 10, n°20.

HOLT C.A., LAURY S.K. [2002] Risk Aversion and [Incentive](http://www.ressources-actuarielles.net/C1256CFC001E6549/0/9BA2376A9B20919CC125784B00355F88) Effects, *American Economic Review*.

KARAM E., PLANCHET F. [2012] « [Operational](http://www.ressources-actuarielles.net/C1256CFC001E6549/0/57A6118060E02CDDC12578AC002C4DBF) Risks in Financial Sectors », *Advances in Decision Sciences*, Vol. 2012, Article ID 385387, 57 pages. doi:10.1155/2012/385387.

PAYEN K. [2016] « Prise en compte de la [réassurance](http://www.ressources-actuarielles.net/C12574E200674F5B/0/C3FC2AB8A69E6C4BC125801C0026BCBE) dans un modèle ORSA non-vie », EURIA, Mémoire d'actuaire.

PLANCHET F., JUILLARD M. [2010] « Le Pilier 2 : du calcul de [l'exigence](http://www.ressources-actuarielles.net/C1256F13006585B2/0/443491C8067B1DC8C125758F0063B067/$FILE/153.pdf?openelement) de marge au pilotage d'un profil de risques. », *la Tribune de l'Assurance* (rubrique « le mot de l'actuaire »), n°153 du 01/12/2010.

PLANCHET F., THÉROND P.E., JUILLARD M. [2011] *Modèles financiers en assurance*, seconde édition, Paris : Economica.

- PLANCHET F., TOMAS J. [2014] « Uncertainty on Survival Probabilities and Solvency Capital Requirement: Application to LTC Insurance », *Scandinavian Actuarial Journal, doi: [10.1080/03461238.2014.925496.](http://www.ressources-actuarielles.net/C1256CFC001E6549/0/0C1409383C037C0FC1257B3200569644)*
- R DEVELOPMENT CORE TEAM [2014] R: A Language and Environment for Statistical Computing, R Foundation for Statistical Computing, Vienna, Austria. URL: [http://www.R-project.org](http://www.r-project.org/).

ROSA J.J. [1977] « Réponse aux [commentaires](http://www.ressources-actuarielles.net/C1256CFC001E6549/0/AC22666437D9AE3EC1257CBA002D337F) de M Mouillart », Revue Economique, Vol. 28, n°2, pp290-295.